# Frequency Response Analysis

#### **EE4015 Digital Signal Processing**

#### **Dr. Lai-Man Po**

Department of Electrical Engineering City University of Hong Kong

### Content

#### **Frequency Response Analysis**

- **Frequency Response Estimation**
- **Magnitude and Phase Responses**
- **Frequency Response of FIR Systems**
- **All-Pass Filters**
- **Second Order Resonant Filter**
- **Notch Filter Design using Pole-Zero Placement**

#### **Structures for Discrete-Time Systems**

- **Block Diagram Representation**
- **Signal Flow Graph Representation**
- **Non-Recursive Structures for FIR System**
	- § **Direct Form and Cascade From**
- **Recursive Structures for IIR System**
	- Direct Form, Canonic Form, Cascade **Form and Parallel Form**
- **Comparison of Different Structures**

## **Frequency Response Estimation**

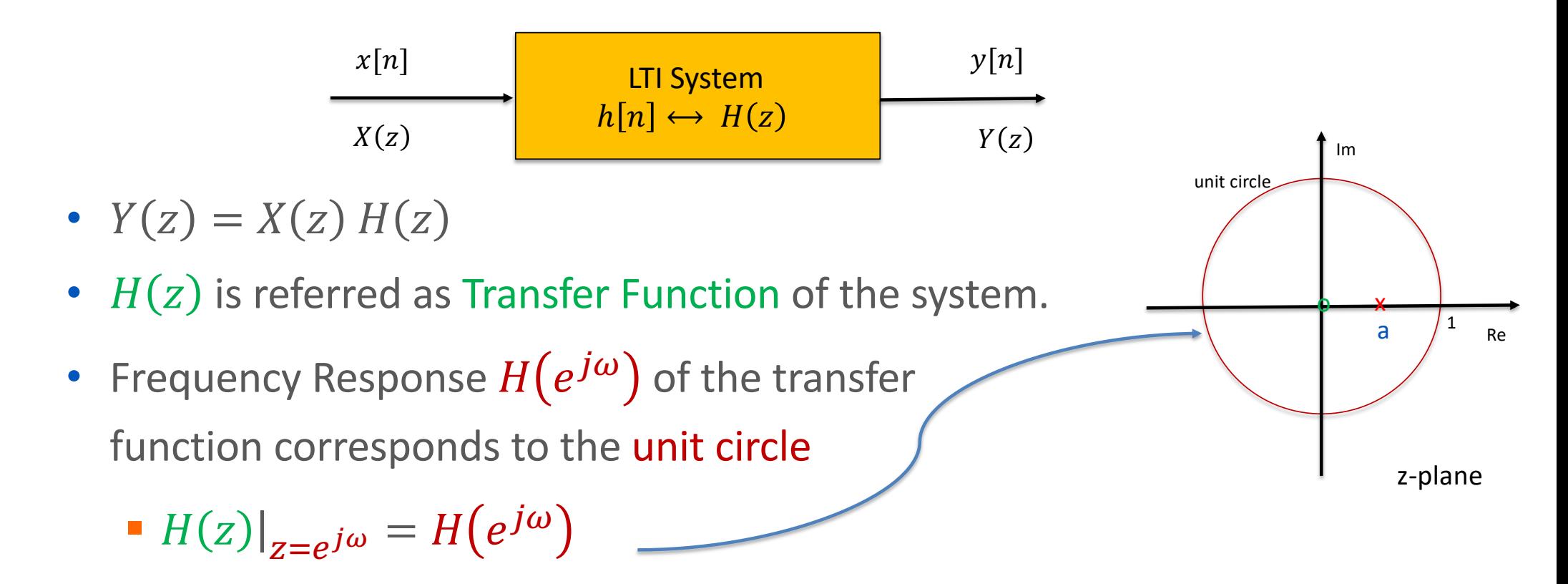

#### Geometry Interpretation in z-plane

• For example, 
$$
H(z) = \frac{1}{1 - az^{-1}} = \frac{z}{z-a}
$$

- If has a zero at 0 and a pole at  $a$
- Given a point  $z_1$  on the z-plane,
	- The vector of  $z_1$  corresponds to the vector from zero to the point  $z_1$
	- **The vector of**  $(z_1-a)$  **corresponds to the vector from** the pole at  $a$  to the point  $z_1$

• The magnitude 
$$
|X(z_1)| = \frac{|z_1|}{|z_1 - a|}
$$

• The angle 
$$
\angle X(z_1) = \angle z_1 - \angle (z_1 - a)
$$

z-plane

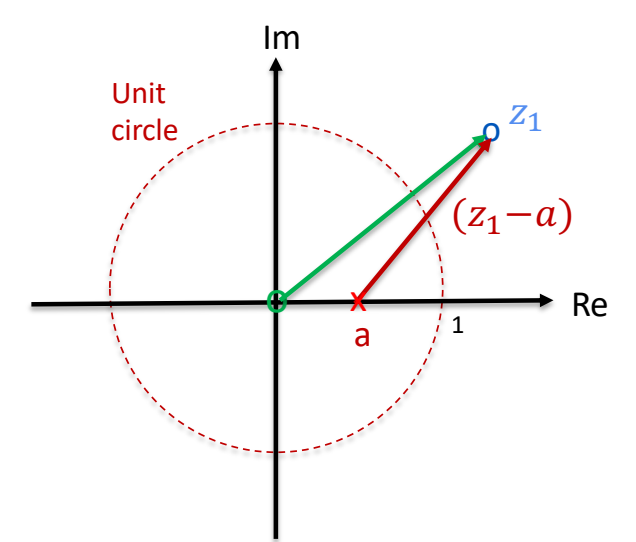

L.M. Po 4

#### **Geometry Interpretation of Frequency Response**

• 
$$
H(z) = \frac{1}{1 - az^{-1}} = \frac{z}{z - a}
$$

• The frequency response  $H(e^{j\omega})$  corresponds to all the points on the unit circle

• The magnitude 
$$
|H(e^{j\omega})| = \frac{1}{|e^{j\omega} - a|}
$$

• The angle 
$$
\angle H(e^{j\omega}) = \angle e^{j\omega} - \angle(e^{j\omega} - a)
$$

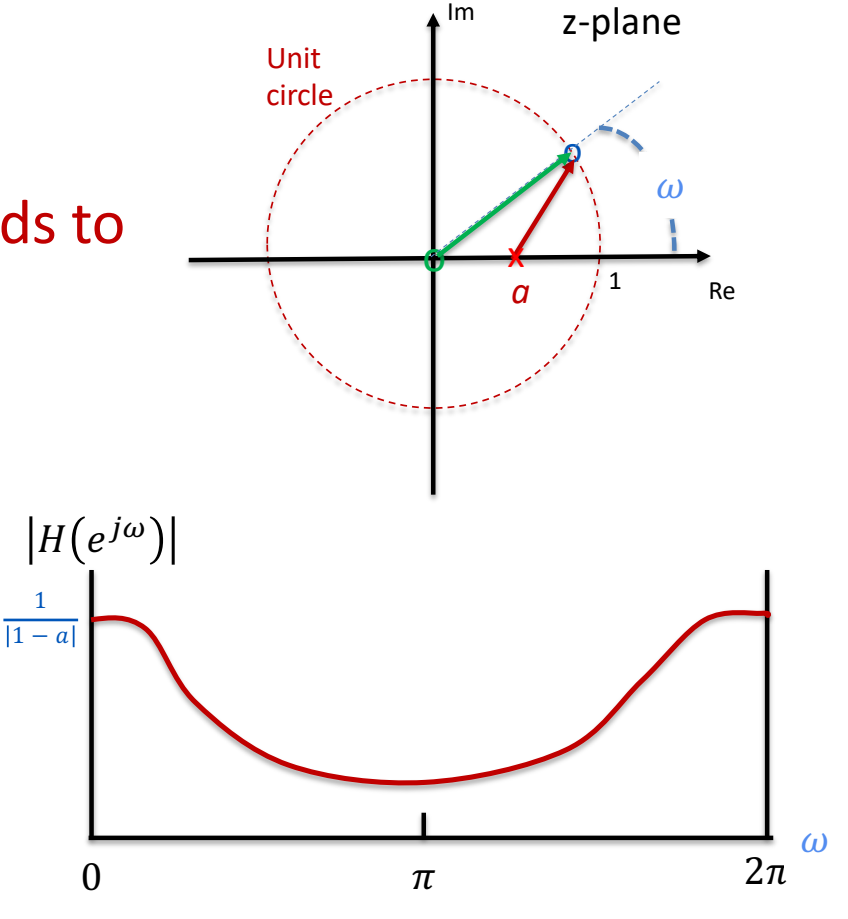

5

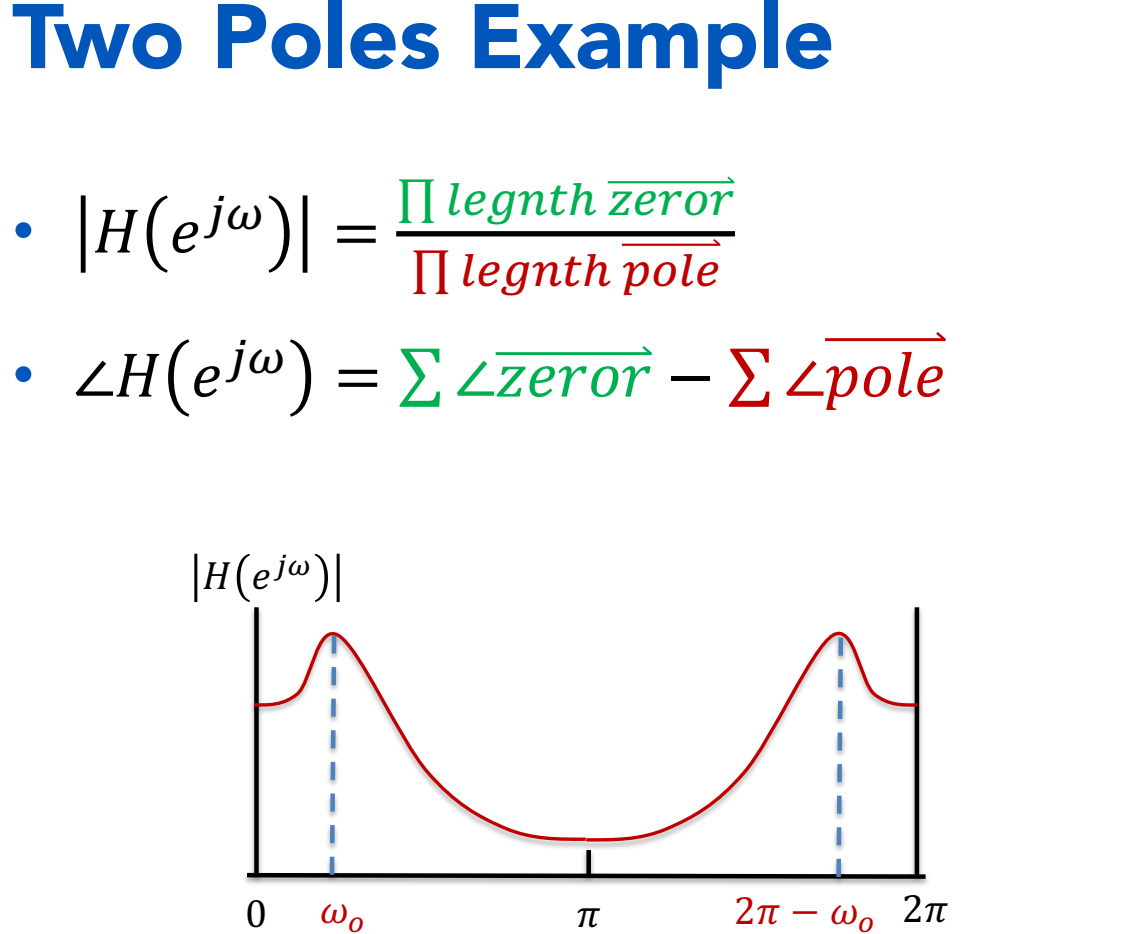

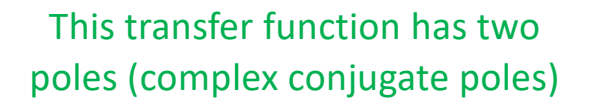

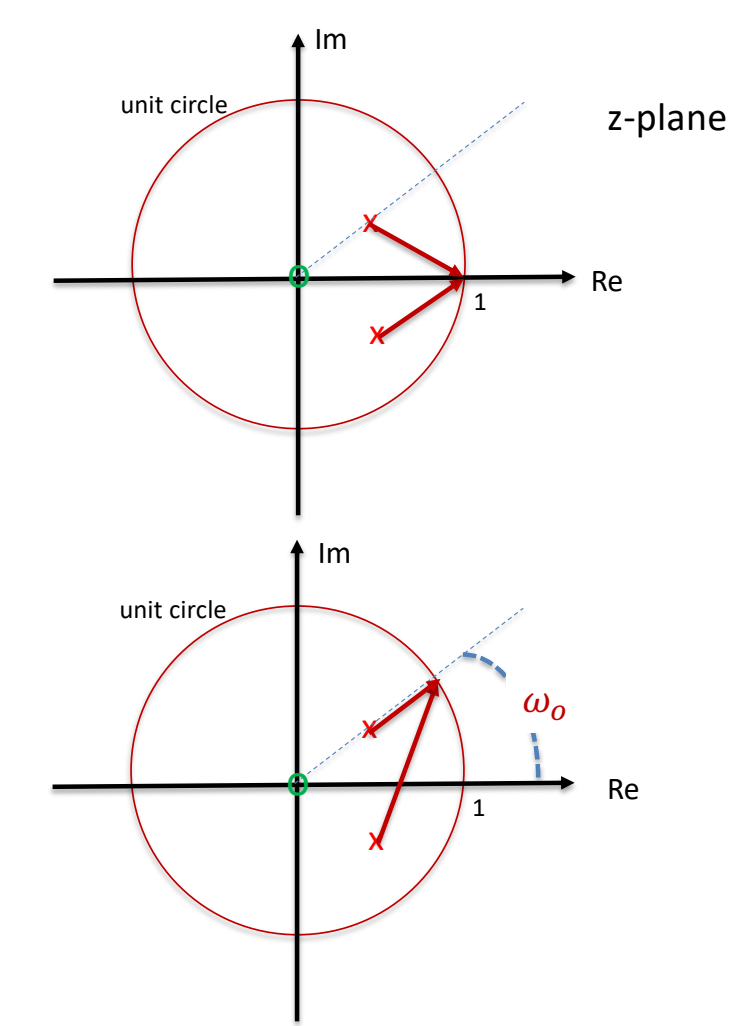

- $\cdot$   $|H(e^{j\omega})| = \frac{\prod length \overline{zeror}}{\prod length \overline{pole}}$
- $\angle H(e^{j\omega}) = \sum \angle \overrightarrow{zeror} \sum \angle \overrightarrow{pole}$

#### **Example of**  $H(z)$  **with only one zero**

• Sketch the magnitude response of  $H(z) = 1 - z^{-1}$ 

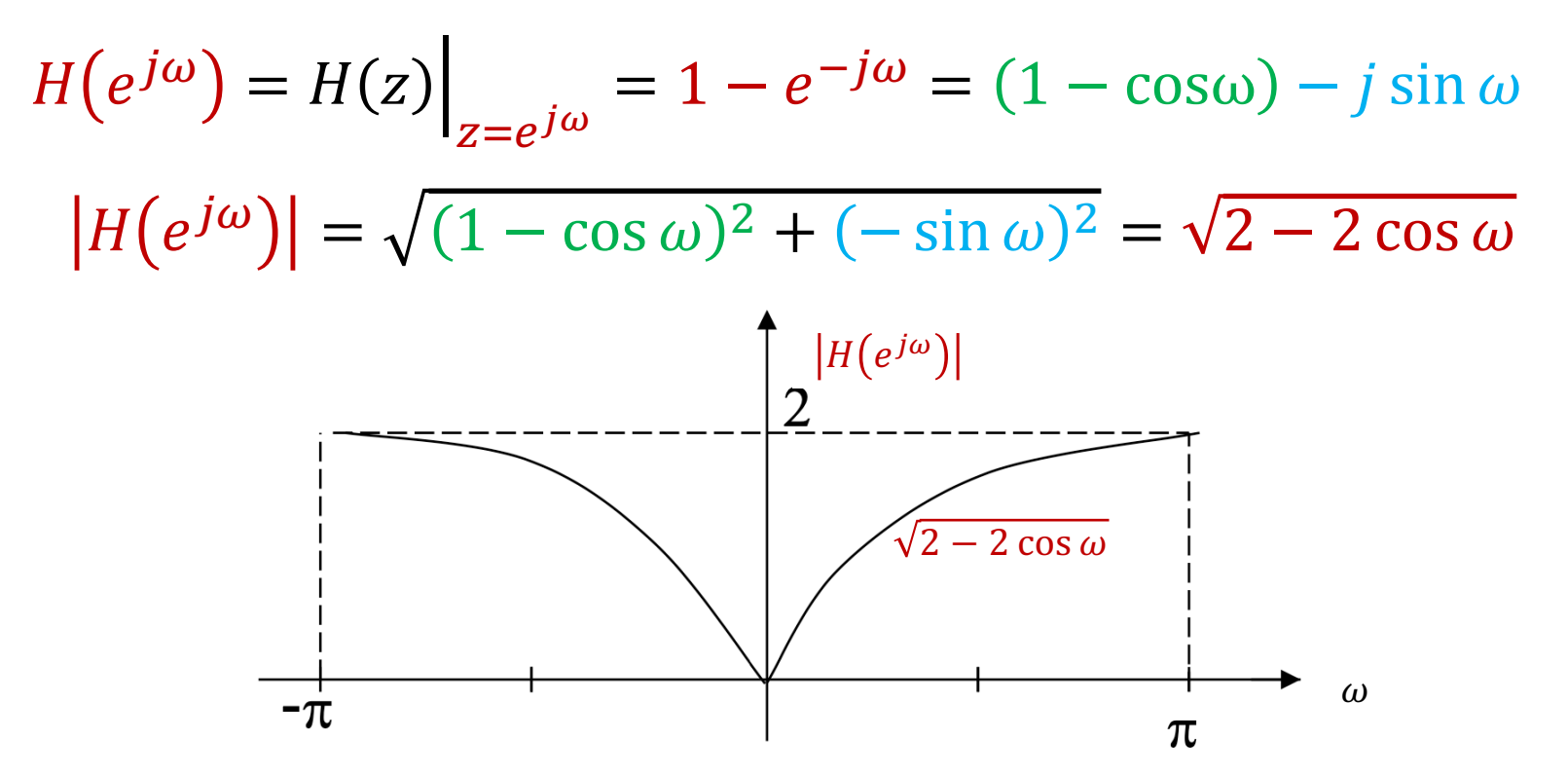

 $I.M. Po$ 

### Magnitude and Phase Responses

- We can show that the magnitude response  $|H(e^{j\omega})|$  is an even function of frequency
- The phase response ∠*H*( $e^{jω}$ ) is an **odd function** of frequency

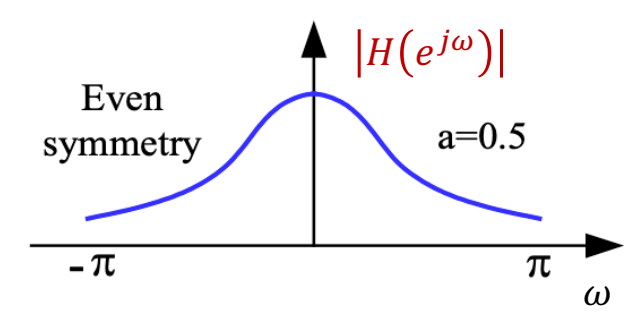

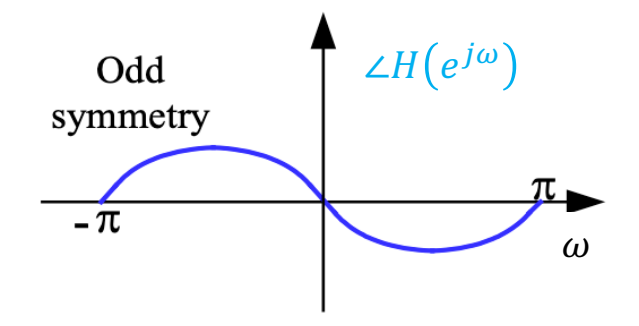

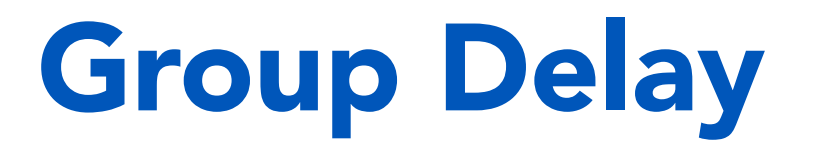

## Learn how to calculate the group delay a Discrete-Time system

#### Phase Response of a Linear-Phase Filter

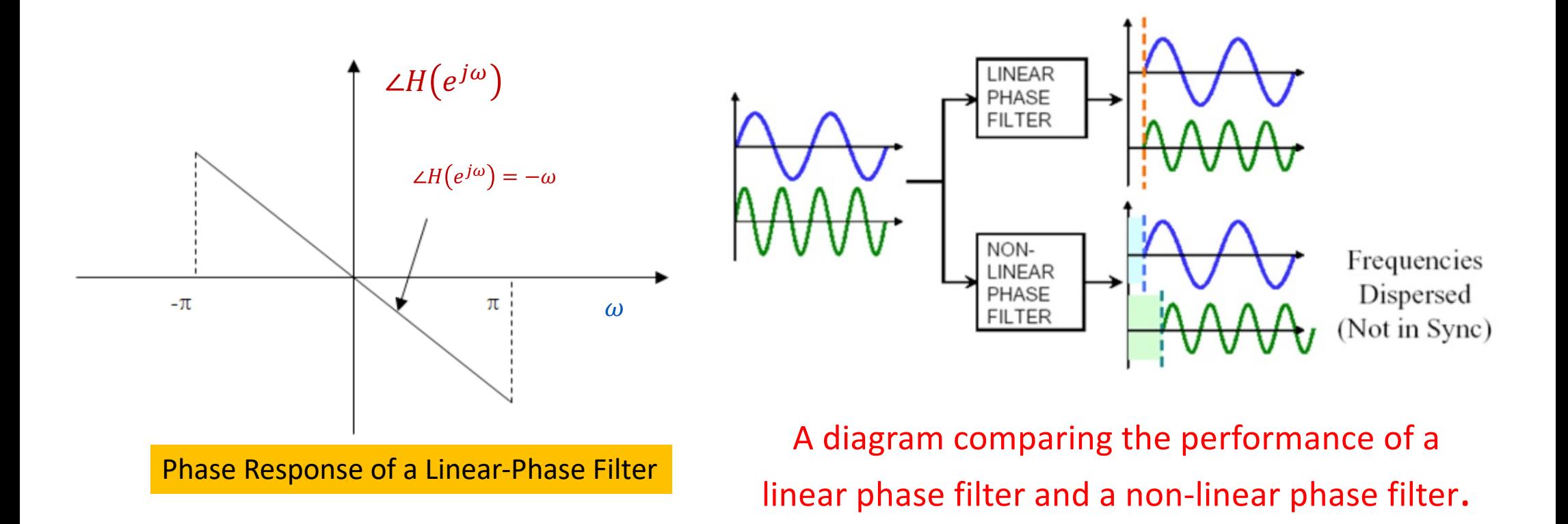

## Group Delay

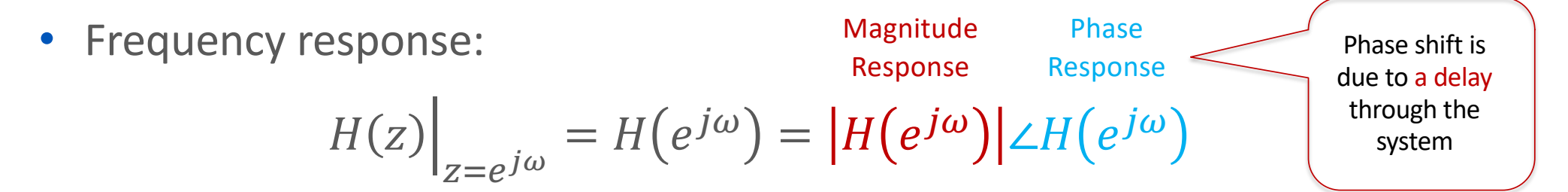

• **Group delay** (Delay generally varies with frequency):

$$
\tau(\omega) = grad\{H(e^{j\omega})\} = -\frac{d\{\angle H(e^{j\omega})\}}{d\omega}
$$
  
Negative slope of phase response

 $X(z) \longrightarrow H(z) \longrightarrow Y(x)$ 

- Note: Phase plots normally limited in range to  $\pm \pi$ 
	- Ignore discontinuities when evaluating derivative

#### Group Delay Example 1

• Determine the group delay of a DT system with unit impulse response of  $h[n] = \delta[n-5]$ . This system is an ideal delay of 5 sample times.

$$
H(z) = \sum_{n=-\infty}^{\infty} h[n]z^{-n} = \sum_{n=-\infty}^{\infty} \delta[n-5]z^{-n} = z^{-5}
$$

$$
H(e^{j\omega}) = (e^{j\omega})^{-5} = 1 \cdot e^{-j5\omega}
$$

• Phase Response : 
$$
\angle H(e^{j\omega}) = -5\omega
$$

• **Group Delay :** 

$$
\tau(\omega) = -\frac{d\{\angle H(e^{j\omega})\}}{d\omega} = -\frac{d\{-5\omega\}}{d\omega} = 5
$$

•  $\tau(\omega)$  = 5 samples

#### Group Delay Example 2

• Determine the group delay of a causal 5-point moving average with unit impulse response of  $h[n] = \left[\frac{1}{5}, \frac{1}{5}, \frac{1}{5}, \frac{1}{5}, \frac{1}{5}\right]$  with the first sample at  $n = 0$ .

$$
h[n] = \frac{1}{5}(\delta[n] + \delta[n-1] + \delta[n-2] + \delta[n-3] + \delta[n-4]) \Rightarrow H(z) = \frac{1}{5}(z^{-0} + z^{-1} + z^{-2} + z^{-3} + z^{-4})
$$

$$
H(e^{j\omega}) = \frac{1}{5} (e^{j0} + e^{-j\omega} + e^{-j2\omega} + e^{-j3\omega} + e^{-j4\omega}) = \frac{1}{5} e^{-j2\omega} (e^{j2\omega} + e^{j\omega} + e^{-j0} + e^{-j\omega} + e^{-j2\omega})
$$

$$
H(e^{j\omega}) = e^{-j2\omega} \frac{1}{5} (1 + 2\cos 2\omega + 2\cos \omega)
$$

• Phase Response :  $\angle H(e^{j\omega}) = -2\omega$ 

Real value function

• **Group Delay :** 

$$
\tau(\omega) = -\frac{d(-2\omega)}{d\omega} = 2 \implies \tau(\omega) = 2 \text{ samples}
$$

Frequency Response of FIR Systems

## Frequency Response of FIR Systems

• Determine the magnitude and phase response of the 3-sample averager given by

$$
h[n] = \begin{cases} \frac{1}{3} & -1 \le n \le 1 \\ 0 & otherwise \end{cases}
$$
  
\n
$$
H(z) = \sum_{n=-\infty}^{\infty} h[n]z^{-k} = \sum_{n=1}^{1} h[n]z^{-k} = \frac{1}{3}z^{-1} + \frac{1}{3}z^{0} + \frac{1}{3}z^{1} = \frac{1}{3}[z^{-1} + z + z^{1}]
$$
  
\n
$$
H(e^{j\omega}) = H(z) \Big|_{z=e^{j\omega}} = \frac{1}{3}[e^{-j\omega} + e^{j(0)} + e^{j\omega}] = \frac{1}{3}[1 + e^{-j\omega} + e^{j\omega}] = \frac{1}{3}[1 + 2\cos\omega]
$$

• Precautions must be taken when determining the phase response of a filter having a **real-valued** transfer function, because negative real values produce an additional phase of π radians.

#### **Linear Phase Response Characteristics**

A linear-phase transfer function can be expressed as  $\bullet$ 

 $H(e^{j\omega}) = e^{-jk\omega}B(e^{j\omega}) = [B(e^{j\omega})\cos(-k\omega)] - j[B(e^{j\omega})\sin(k\omega)]$ 

- Real-valued function  $B(e^{j\omega})$  of that can take positive and negative values.
- Let phase angle is  $\theta$  $\bullet$

$$
\tan \theta = -\frac{B(e^{j\omega})\sin(k\omega)}{B(e^{j\omega})\cos(k\omega)} = -\tan(k\omega) \quad \text{Phase} \quad \theta = -k\omega
$$
\n
$$
\text{Response} \quad \angle H(e^{j\omega}) = -k\omega
$$

The phase function includes linear phase term and accommodates for the sign changes in  $B(e^{j\omega})$ . Since -1 can be expressed as phase jumps of  $\pm \pi$ , This will occur at frequencies where  $B(e^{j\omega})$  changes sign.

If 
$$
B(e^{j\omega}) > 0
$$
, the  $\angle H(e^{j\omega}) = -k\omega$  If  $B(e^{j\omega}) < 0$ , then  $\angle H(e^{j\omega}) = -k\omega \pm \pi$ 

 $I.M. Po$ 

#### Magnitude Response of the 3-Sample Averager

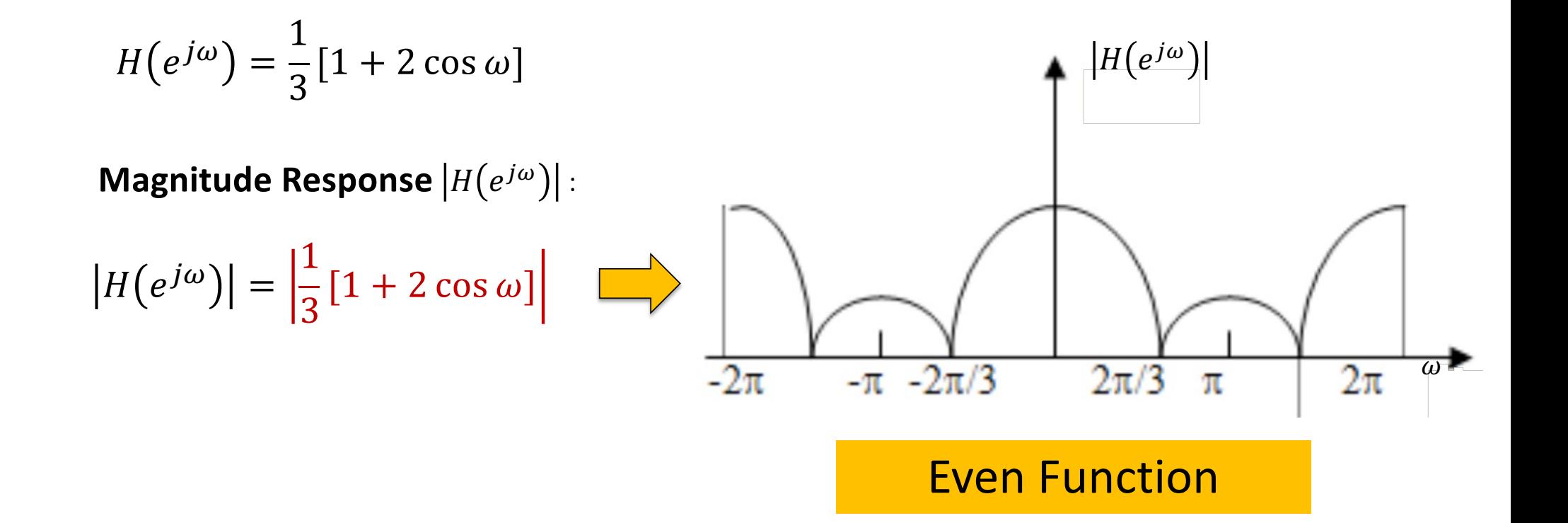

#### **Zero Phase Response of the 3-Sample Averager**

$$
H(e^{j\omega}) = e^{j(0)\omega} \frac{1}{3} [1 + 2 \cos \omega] = e^{j(0)\omega} B(e^{j\omega})
$$

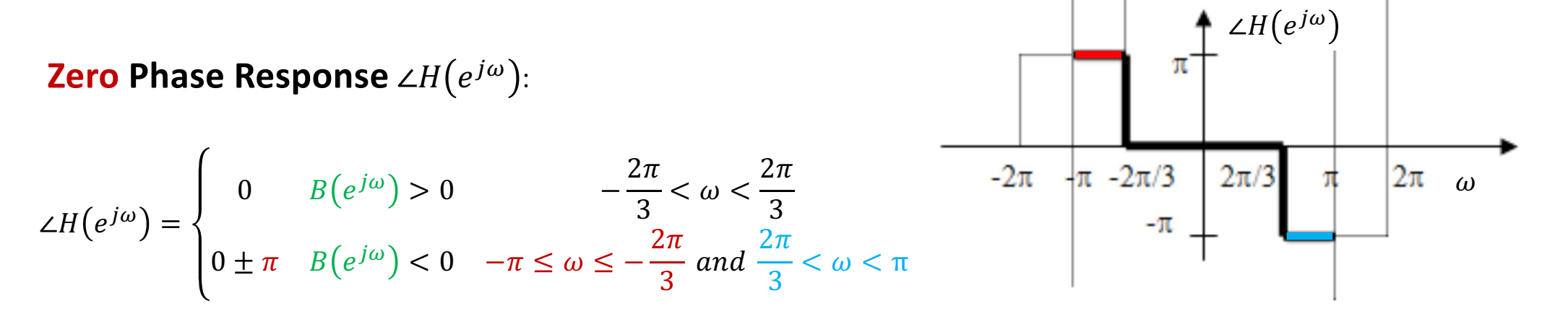

#### **Odd Function**

## Casual 3-Point Weighted Averager Example

• Find the magnitude and phase responses of the 3-point weighted average with the impulse response as

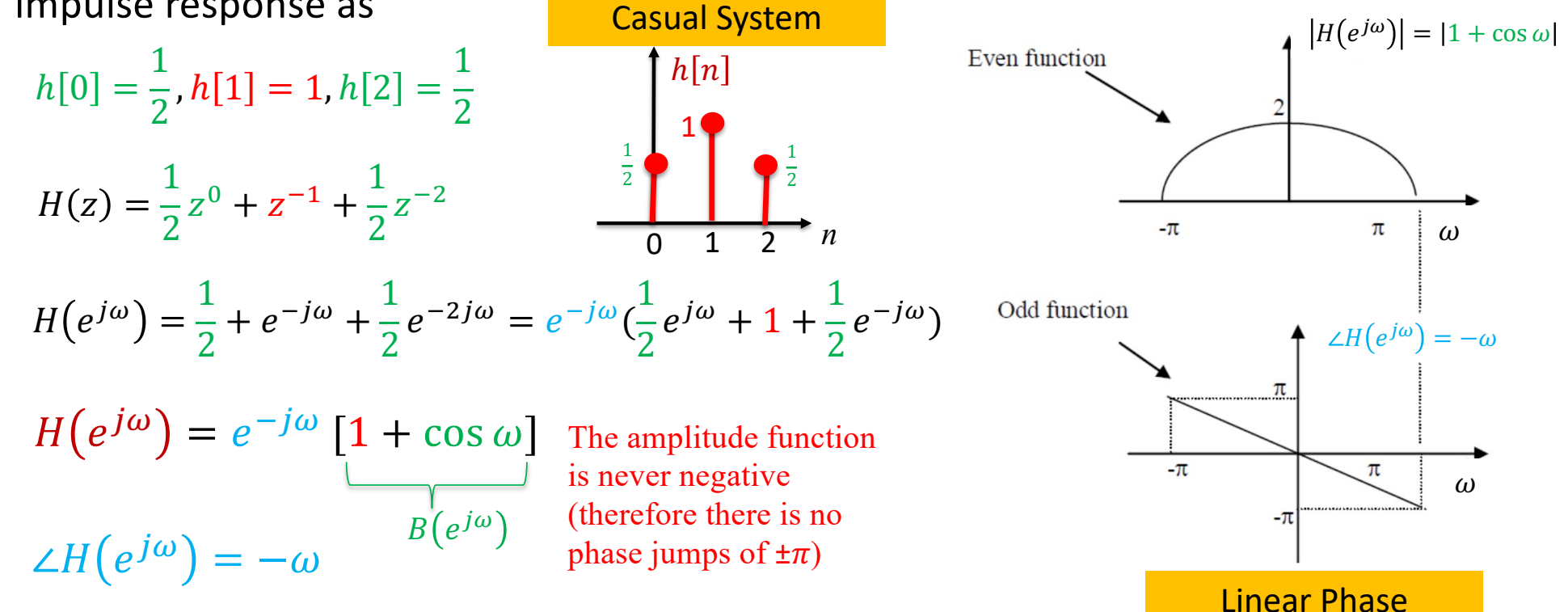

#### Magnitude and Phase Responses of Unit Sample

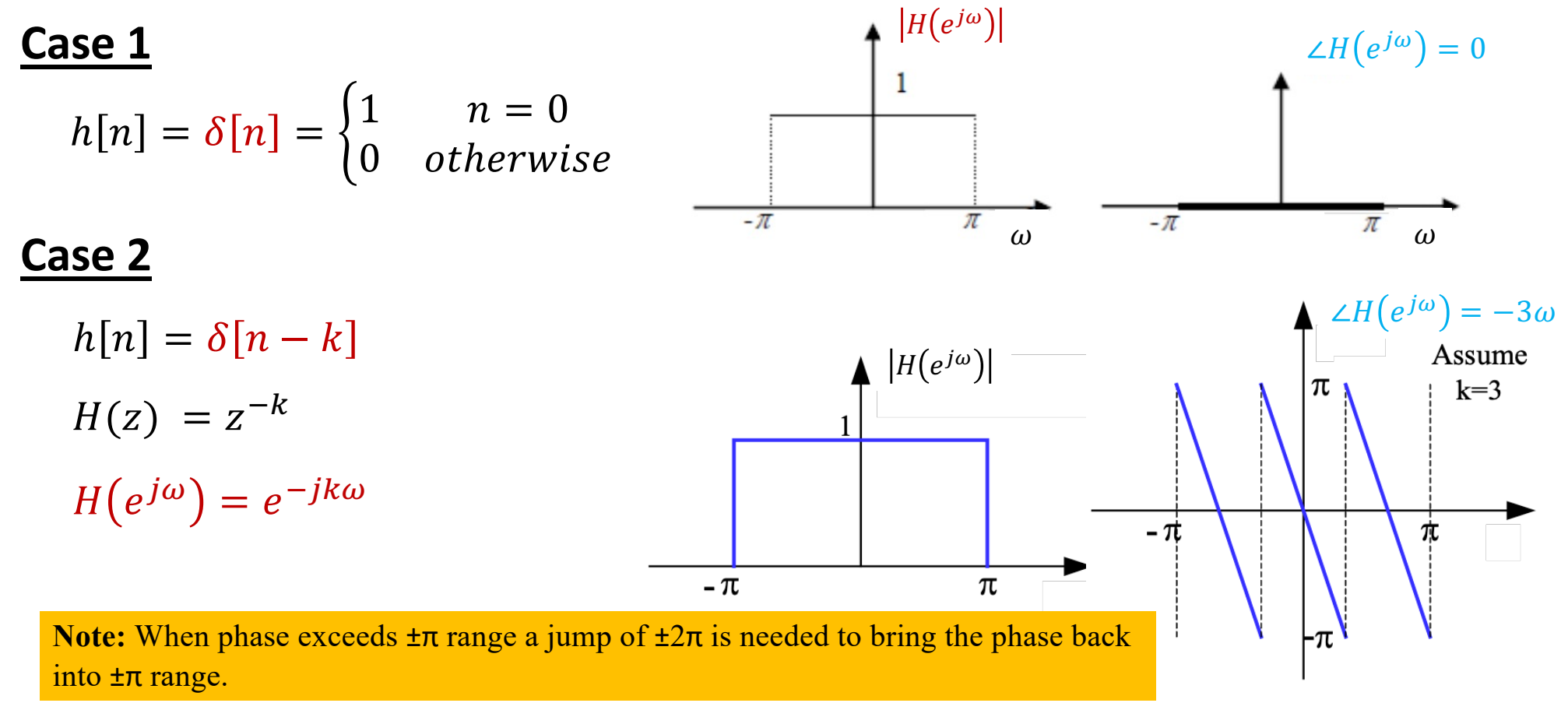

L.M. Po 20

## Phase Jumps

- From the previous examples, we note that there are two occasions for which the phase function experiences discontinuities or jumps.
	- 1. A jump of ±2π occurs to maintain the phase function within the principal value range of  $[-\pi]$  and  $\pi$
	- 2. A jump of  $\pm \pi$  occurs when  $B(e^{j\omega})$  undergoes a change of sign
- The sign of the phase jump is chosen such that the resulting phase function is odd and, after the jump, lies in the range  $[-\pi]$  and  $\pi]$ .

## Causal 3-Sample Averager

• Determine the magnitude and phase response of the 3-sample averager given by

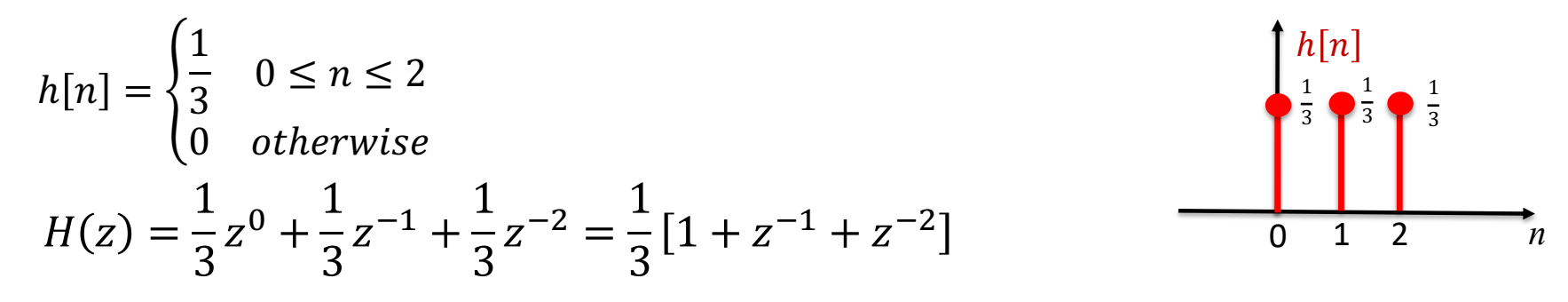

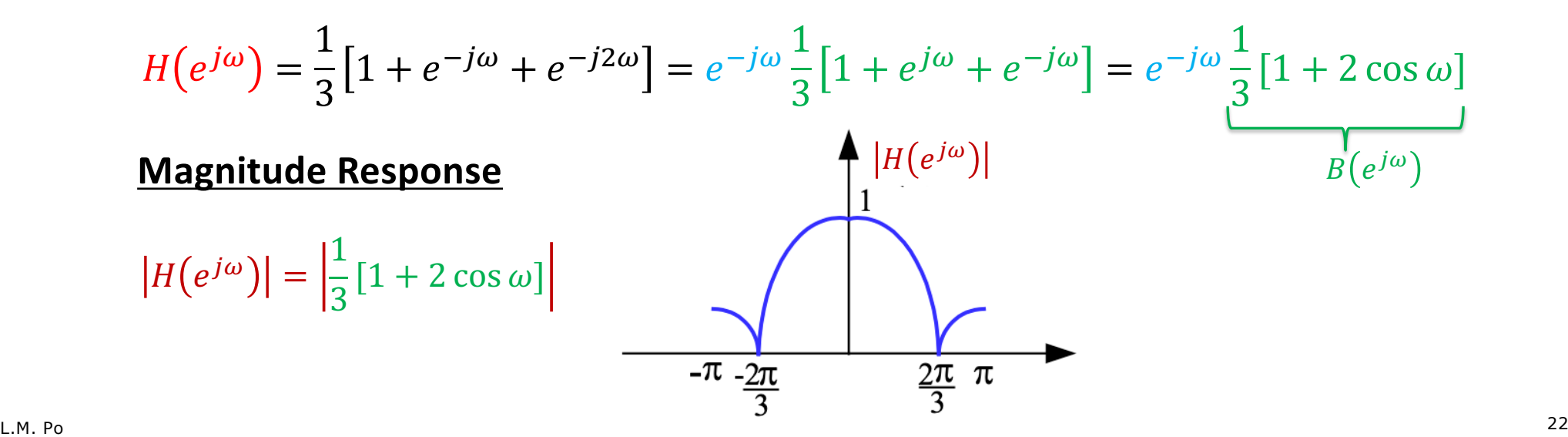

#### **Linear Phase Response of the Causal 3-Sample Averager**

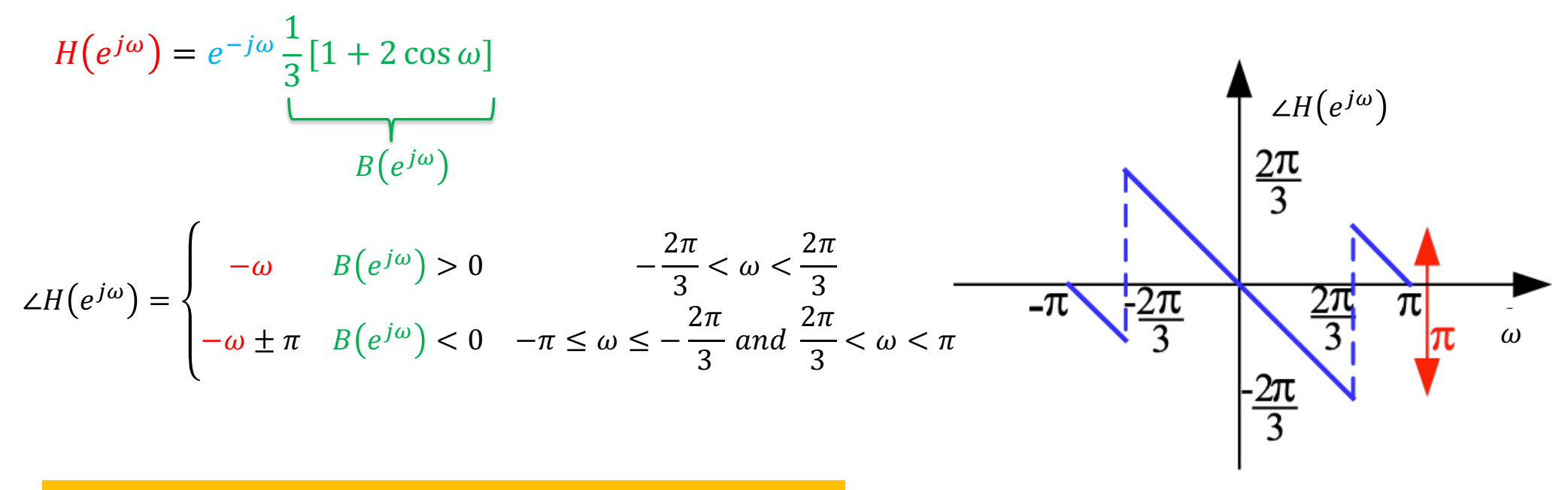

Note: Phase is undefined at points  $|H(e^{j\omega})| = 0$  or  $B(e^{j\omega})=0$ .

#### Four Types of Causal Linear Phase FIR Systems

- For casual FIR systems, if their impulse response  $h[n]$  satisfied the symmetrical property, then the systems will have linear phase responses.
- The symmetrical impulse response property is defined as

 $h[n] = \pm h[M - 1 - n], \qquad n = 0, 1, ..., M - 1$ 

- **There 4 types of linear phase FIR systems**:
	- **Type I : Odd Positive Symmetric** M is odd and  $h[n] = h[M 1 n]$
	- **Type II : Even Positive Symmetric** M is even and  $h[n] = h[M 1 n]$
	- **Type III : Odd Negative Symmetric** M is odd and  $h[n] = -h[M 1 n]$
	- **Type IV : Even Negative Symmetric** M is even and  $h[n] = -h[M 1 n]$

#### Positive Symmetry Impulse Responses

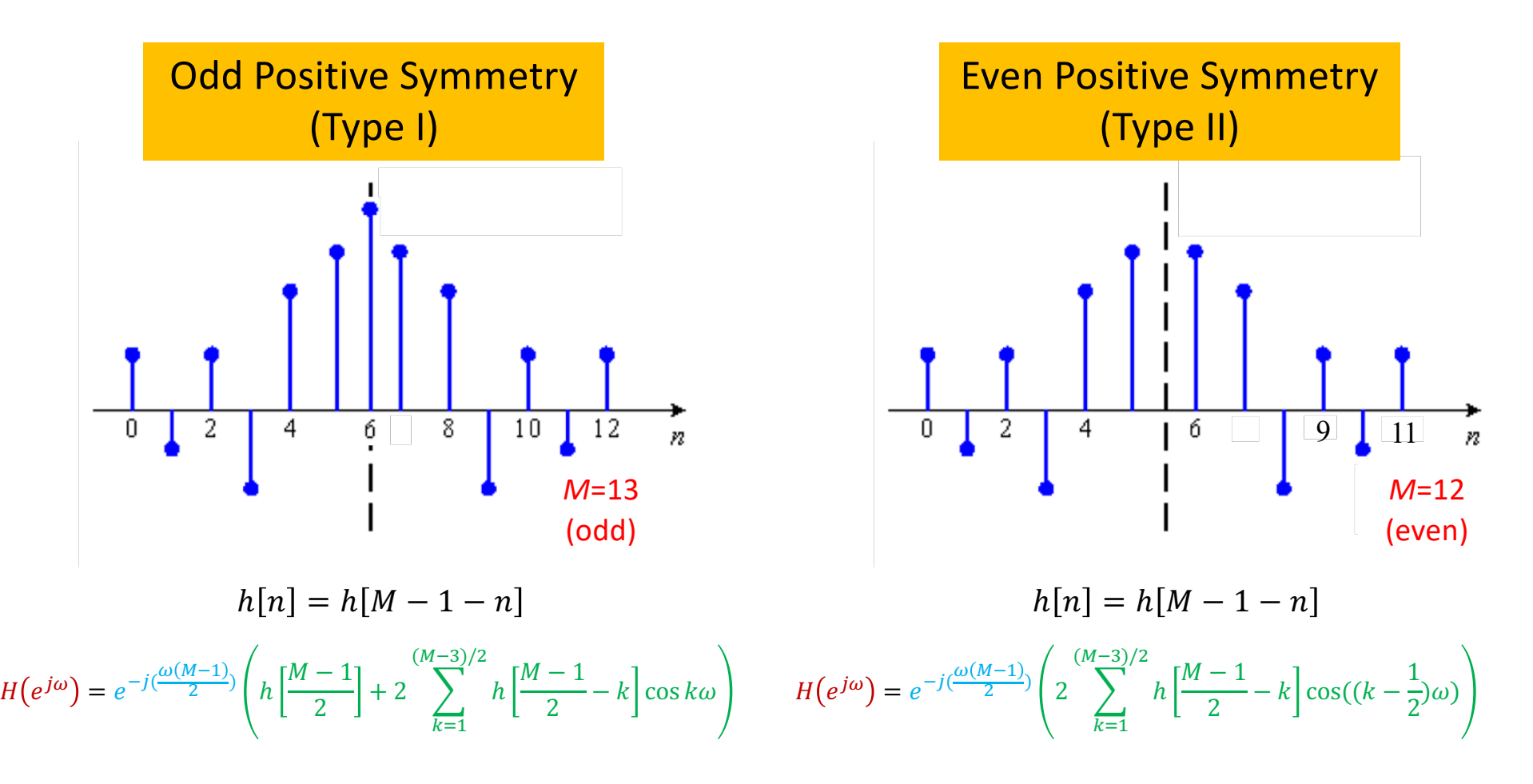

L.M. Po 25

#### Negative Symmetry Impulse Responses

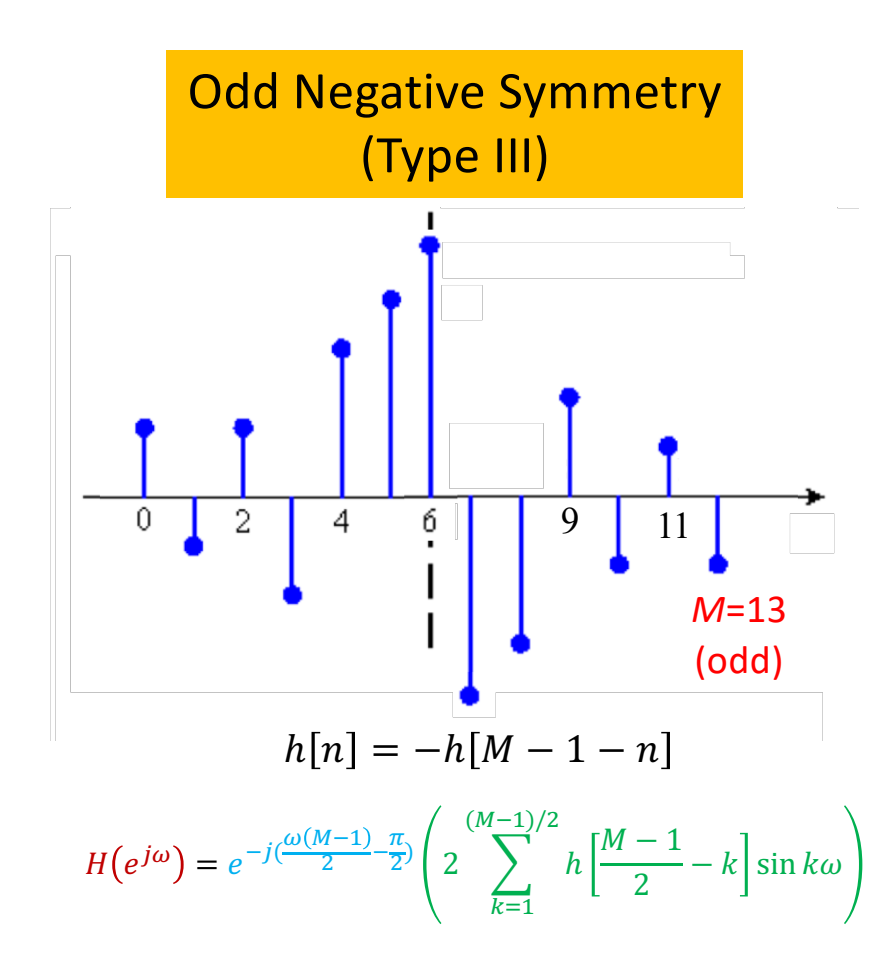

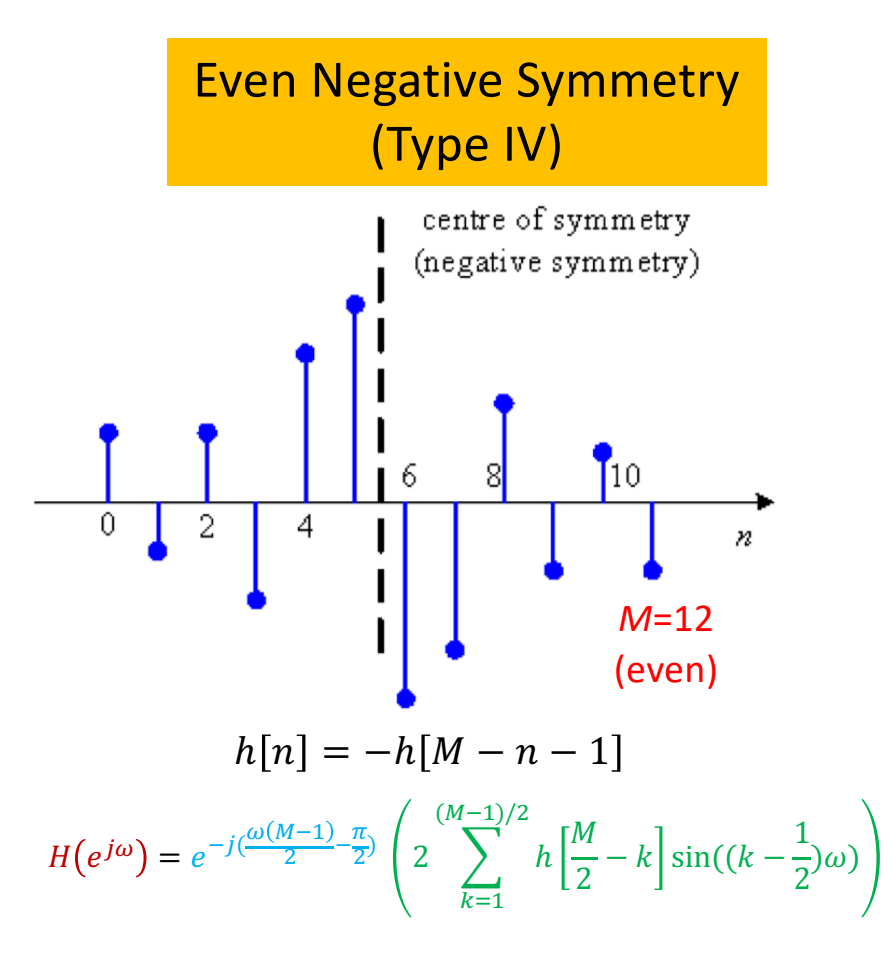

L.M. Po 26

# Inverse Systems for LIT Systems

#### Inverse Systems for LIT Systems

$$
x[n] \longrightarrow h[n] \longrightarrow y[n] = h[n] * x[n] \longrightarrow h_I[n] \longrightarrow x[n] = h_I[n] * y[n]
$$
  
**Inverse System**

• In terms of system functions in z-transforms:

$$
Y(z) = H(z)X(z) \text{ and } X(z) = H_I(z)Y(z) \Rightarrow H(z) H_I(z) = 1 \qquad \text{z-plane}
$$
\n
$$
\Rightarrow H_I(z) = \frac{1}{H(z)}
$$

- For a stable inverse system, ROC of  $H_I(z)$  must include the unit circle ( $|z|=1$ )
	- For causal system, the poles of the  $H_I(z)$  must inside the unit circle
	- The poles of  $H_I(z)$  are the zeros of  $H(z)$
- **For a stable system with inverse system exit:**
	- § **Both of the zeros and poles have to be insider the unit circle.**

#### Inverse Systems for LIT Systems

• Rational Transfer functions of LTI systems can be expressed as

$$
H(z) = \frac{b_0 + b_1 z^{-1} + \dots + b_{M-1} z^{M-1} + b_M z^{-M}}{a_0 + a_1 z^{-1} + \dots + a_{N-1} z^{N-1} + a_N z^{-N}} = K \frac{\prod_{k=1}^{M} (1 - \beta_k z^{-k})}{\prod_{k=1}^{N} (1 - \alpha_k z^{-k})}
$$

- **E**  $\beta_k$  are zeros and the  $\alpha_k$  are poles of the system  $H(z)$
- The inverse system  $H_I(z) =$ 1  $\boldsymbol{K}$  $\prod_{k=1}^{N} (1 - \alpha_k z^{-k})$  $\prod_{k=1}^{M} (1 - \beta_k z^{-k})$ 
	- **•**  $\beta_k$  become the **poles** and the  $\alpha_k$  become zeros of the **inverse system**
- Stable/Causal  $H(z) \Rightarrow |\alpha_k| < 1$
- Stable/Causal  $H_I(z) \Rightarrow |\beta_k| < 1$

**For a stable/causal system with an inverse system, both zeros and poles must be inside the unit circle.**

#### Inverse System Example 1

- Multipath Communication:
	- **Difference Equation Model**
	- $y[n] = x[n] + \beta x[n-1]$
- **Does a stable/causal inverse system exist?**
	- $H(z) = 1 + \beta z^{-1}$

with Pole at  $z = 0$  and Zero at  $z = -\beta$ 

- If  $|\beta|$  < 1 (Zero of  $H(z)$  is inside the unit circle)
	- **The inverse system exit**

$$
H_{I}(z) = \frac{1}{1 + \beta z^{-1}} \Rightarrow y[n] = x[n] - \beta y[n]
$$

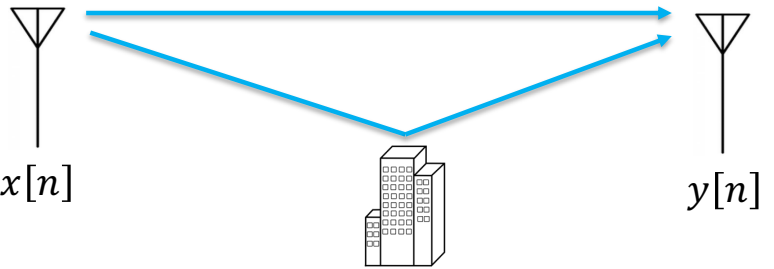

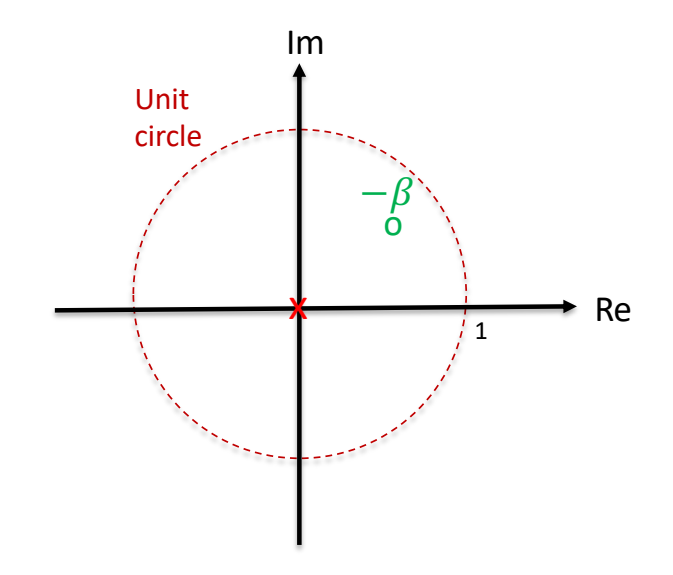

#### Inverse System Example 2

- Does a stable/causal inverse system exist?  $H(z) =$  $z^{-1}$  – 0.5  $1 - 0.9z^{-1}$
- The transfer function of the inverse system is given by

$$
H_I(z) = \frac{1 - 0.9z^{-1}}{z^{-1} - 0.5} = -2\frac{1 - 0.9z^{-1}}{1 - 2z^{-1}}
$$

- For ROC  $|z| < 2$ , it is stable but non-causal
- For ROC  $|z| > 2$ , it is causal but unstable
- A stable/causal inverse system does not exist.

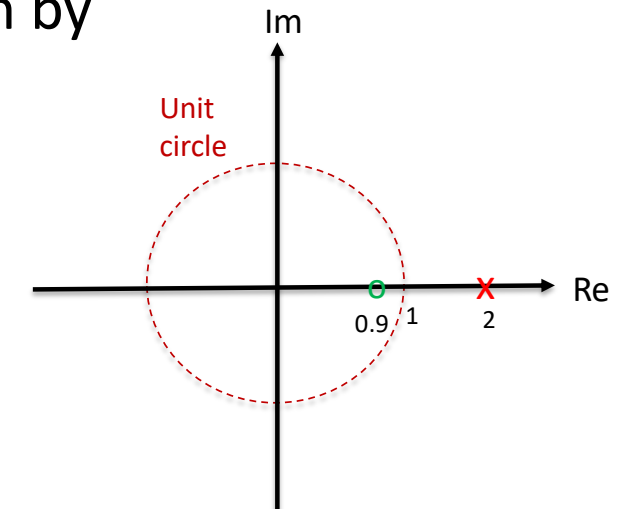

#### Inverse System Example 3

- Does a stable/causal inverse system exist?  $H(z) =$  $z^{-1} - 2$  $1 - 0.9z^{-1}$
- The transfer function of the inverse system is given by

$$
H_{I}(z) = \frac{1 - 0.9z^{-1}}{z^{-1} - 2} = -\frac{1}{2}\frac{1 - 0.9z^{-1}}{1 - 0.5z^{-1}}
$$

- For ROC  $|z| < 0.5$ , it is unstable and non-causal
- For ROC  $|z| > 0.5$ , it is causal and stable
- **A stable/causal inverse system exist.**

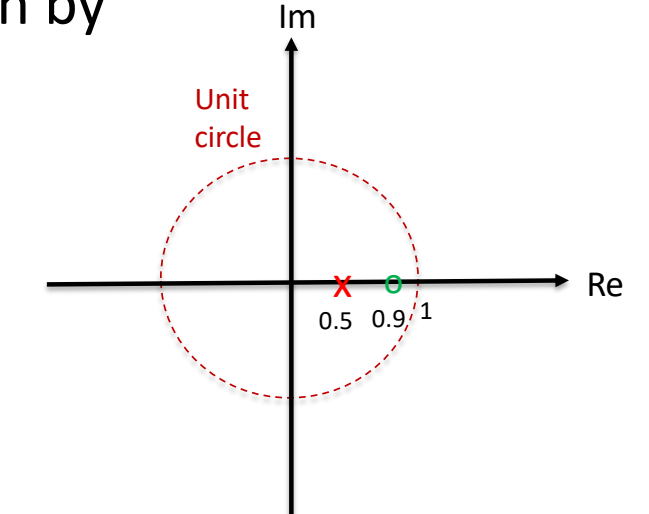

#### Minimum Phase Systems

- A stable/causal system has a stable/causal inverse system **if and only if**  all poles and zeros are inside unit circle.
	- § **This is called Minimum Phase System**.
- Can show that phase lag of a system with poles/zero inside the unit circle is less than that of any other system with identical magnitude response
- Any rational system function

 $H(z) = H_{min}(z) H_{ap}(z)$ 

Minimum Phase All Pass

# All-Pass Systems

## **All-Pass Systems**

- An all-pass filter is one whose magnitude response  $|H_{ap}(e^{j\omega})|$  is constant for all frequencies:
	- All pass :  $|H_{ap}(e^{j\omega})|=1$  or Constant
	- However, the phase response is not identically zero.
- Poles and Zeros of all-pass systems in conjugate reciprocal pairs  $H_{ap}(z) = \prod_{i=1}^{r} \frac{z^{-1} - c_i^*}{1 - c_i z^{-1}}$  Poles :  $c_i = r e^{j\phi}$ <br>Zeros:  $\frac{1}{c_i^*} = \frac{1}{r} e^{j\phi}$ Re

 $Im$ 

#### Magnitude Response of All-Pass Systems

$$
H_{ap}(z) = \prod_{i=1}^{P} \frac{z^{-1} - c_i^*}{1 - c_i z^{-1}}
$$
  
 
$$
Poles : c_i = r e^{j\phi}
$$
  
 
$$
Zeros : c_i^* = \frac{1}{r} e^{j\phi}
$$

• To show: 
$$
|H_{ap}(e^{j\omega})| = 1
$$
, consider  $P = 1$ 

$$
|H_{ap}(e^{j\omega})| = \left|\frac{e^{-j\omega} - c^*}{1 - ce^{-j\omega}}\right| = \left|\frac{e^{-j\omega}(1 - c^*e^{j\omega})}{1 - ce^{-j\omega}}\right| = \frac{|e^{-j\omega}||1 - c^*e^{j\omega}|}{|1 - ce^{-j\omega}|}
$$

$$
= \frac{|1 - c^*e^{j\omega}|}{|1 - ce^{-j\omega}|} = \frac{|(1 - ce^{-j\omega})^*|}{|1 - ce^{-j\omega}|} = \frac{|b^*|}{|b|} = 1
$$

### **Pole-Zero Patterns of All-Pass Systems**

• If  $|z_0|$  is the modulus of a pole of  $H(z)$ , then  $1/|z_0|$  is the modulus of a zero of  $H(z)$  {i.e. the modulus of poles and zeros are reciprocals of one another}.

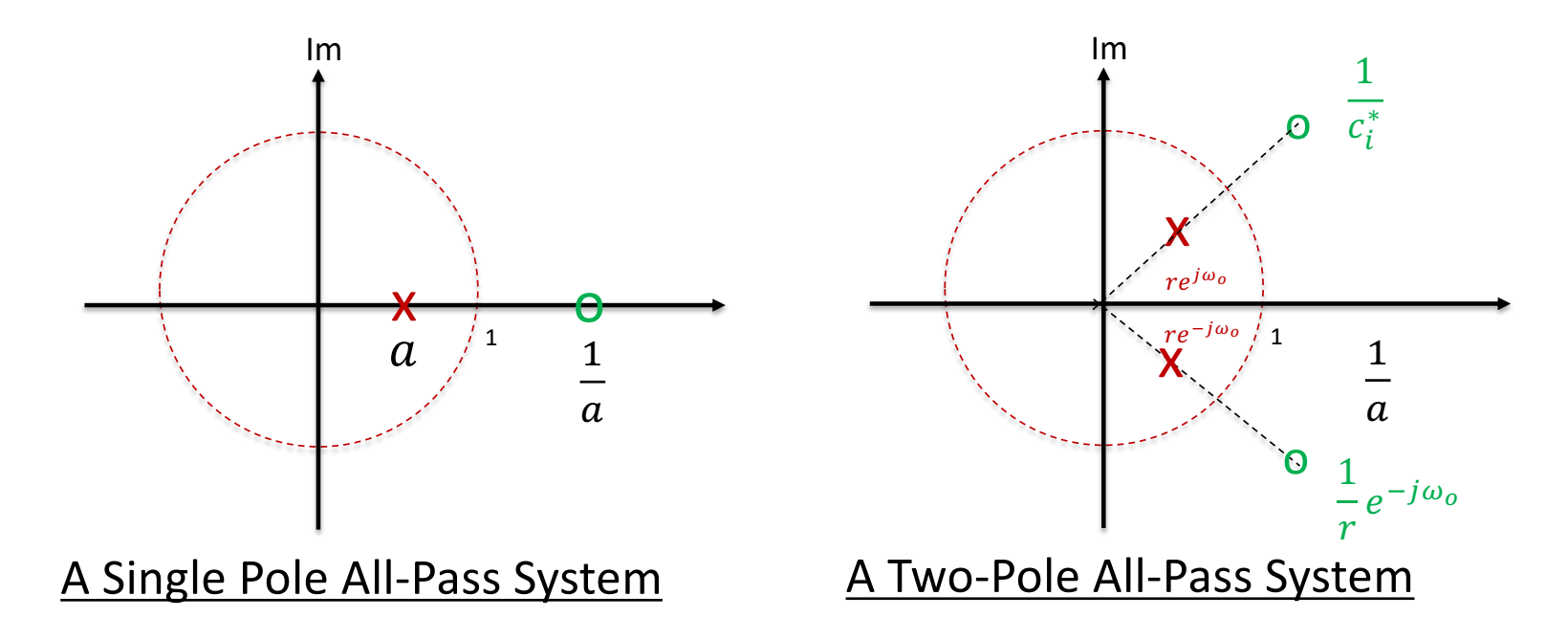

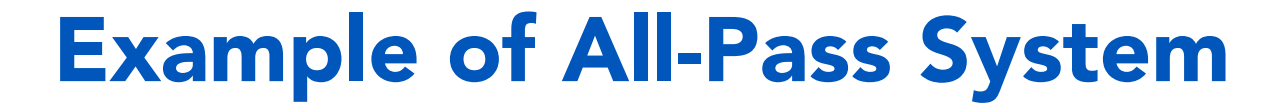

• 
$$
H(z) = \frac{z^{-1} - a}{1 - az^{-1}}
$$

• Magnitude Response

$$
|H(e^{j\omega})| = H(z)\Big|_{z=e^{j\omega}}
$$

$$
|H(e^{j\omega})| = \left|\frac{e^{-j\omega} - a}{1 - ae^{-j\omega}}\right| = \left|\frac{e^{-j\omega}(1 - ae^{j\omega})}{1 - ae^{-j\omega}}\right| \qquad |e^{-j\omega}| = 1
$$

$$
= \left| \frac{1 - ae^{j\omega}}{1 - ae^{-j\omega}} \right| = 1
$$
 The Magnitude Response is constant

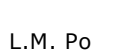

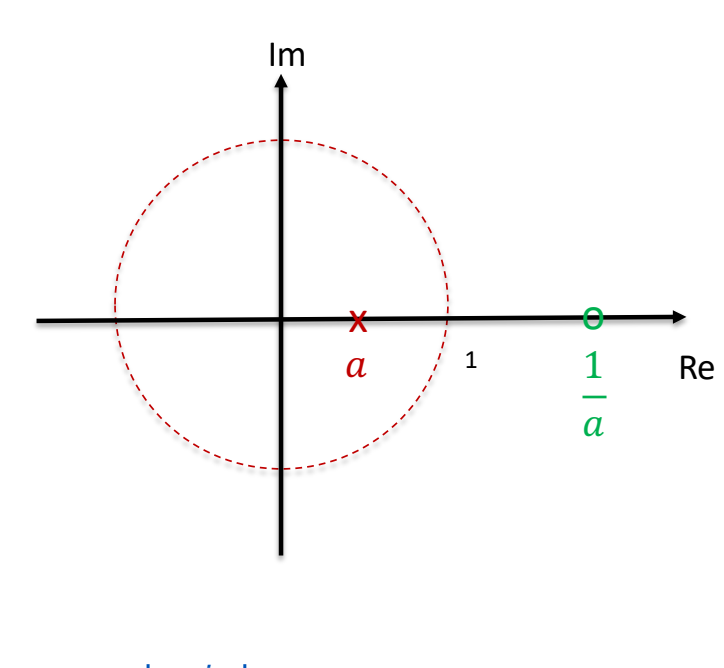

#### Phase Responses of All-Pass Systems

- When  $0 < a < 1$ , the zero lies on the positive real axis. The phase over 0  $\leq \theta \leq \pi$  is positive, at  $\omega = 0$  it is equal to π and decreases until ω *=*  π, where it is zero.
- When -1< *a* < 0, the zero lies on the negative real axis. The phase over 0  $\leq \omega \leq \pi$  is negative, starting at 0 for  $\omega = 0$  and decreases to  $-\pi$  at  $\omega = \pi$ .

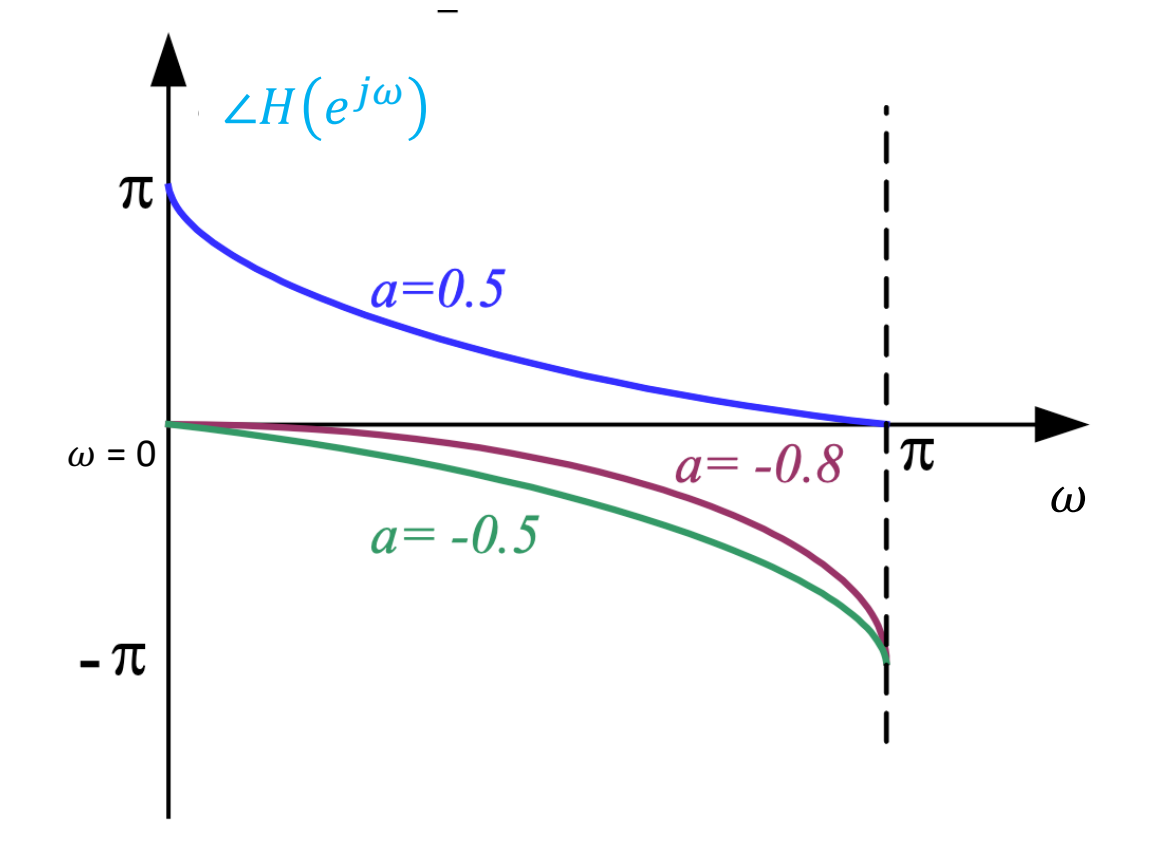

#### The Transfer Function of All-Pass Systems

• A more interesting all-pass filter is one that is described by

$$
H_{ap}(z) = \frac{a_L + a_{L-1}z^{-1} + \dots + a_1z^{-L+1} + a_0z^{-L}}{1 + a_1z^{-1} + \dots + a_{L-1}z^{-L+1} + a_Lz^{-L}}
$$
  
- 1

where  $a_0 = 1$ 

• If we define the polynomial  $A(z)$  as

$$
A(z) = \sum_{k=0}^{L} a_k z^{-k}
$$
  
\n
$$
a_0 = 1
$$
  
\n
$$
H_{ap}(z) = z^{-L} \frac{A(z^{-1})}{A(z)} \Rightarrow |H(e^{j\omega})|^2 = H(z) \cdot H(z^{-1})|_{z=e^{j\omega}} = 1
$$
  
\n• i.e. all-pass filter

L.M. Po 40

### All-Pass System Example

Show that the following transfer function  $H(z)$  can be obtained using a parallel connection of two all-pass filters.

$$
H(z) = \frac{10 - 6z^{-1}}{3 + z^{-1}}
$$
  
\n
$$
H(z) = \frac{9 + 3z^{-1} + 1 + 3z^{-1}}{3 + z^{-1}} = 3 + \frac{1 + 3z^{-1}}{3 + z^{-1}}
$$
  
\n
$$
H(z) = 3 + \left(\frac{1}{3}\right) \frac{1 + 3z^{-1}}{1 + \frac{1}{3}z^{-1}}
$$
  
\n
$$
H(z) = \frac{1}{3} + \left(\frac{1}{3}\right) \frac{1 + 3z^{-1}}{1 + \frac{1}{3}z^{-1}}
$$
  
\n
$$
H(z) = \frac{1}{3} + \left(\frac{1}{3}\right) \frac{1 + 3z^{-1}}{1 + \frac{1}{3}z^{-1}}
$$
  
\n
$$
H(z) = \frac{1}{3} + \left(\frac{1}{3}\right) \frac{1 + 3z^{-1}}{1 + \frac{1}{3}z^{-1}}
$$
  
\n
$$
H(z) = \frac{1}{3} + \left(\frac{1}{3}\right) \frac{1 + 3z^{-1}}{1 + \frac{1}{3}z^{-1}}
$$
  
\n
$$
H(z) = \frac{1}{3} + \left(\frac{1}{3}\right) \frac{1 + 3z^{-1}}{1 + \frac{1}{3}z^{-1}}
$$
  
\n
$$
H(z) = \frac{1}{3} + \left(\frac{1}{3}\right) \frac{1 + 3z^{-1}}{1 + \frac{1}{3}z^{-1}}
$$

L.M. Po 41

# A Second Order Resonant System (Complex Poles)

### **A Second Order Resonant System**

The transfer function of a 2nd order resonant system can be expressed as  $\bullet$ 

$$
H(z) = \frac{1}{1 + a_1 z^{-1} + a_2 z^{-2}} = \frac{z^2}{z^2 + a_1 z + a_2}
$$

It has a pair of complex conjugate poles  $\bullet$ 

 $\boldsymbol{r}$ 

$$
p_1 = re^{j\omega_0} = r \cos \omega_0 + j r \sin \omega_0
$$
  

$$
p_2 = re^{-j\omega_0} = r \cos \omega_0 - j r \sin \omega_0
$$

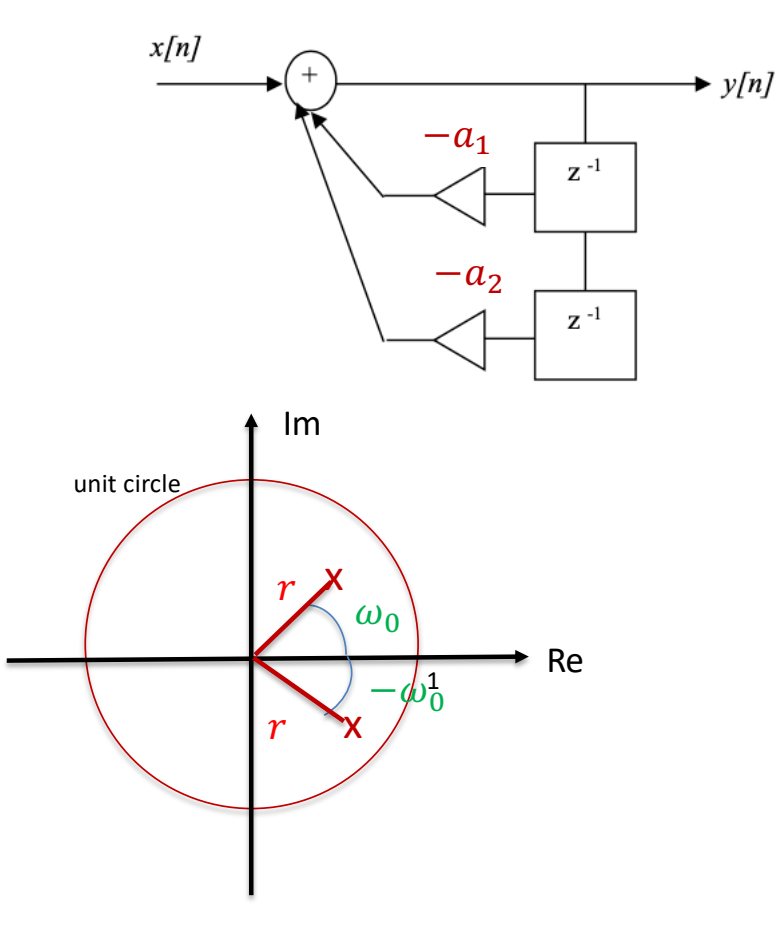

• All pole system has poles only (without counting the zeros at the origin)

$$
H(z) = \frac{z^2}{z^2 + a_1 z + a_2} = \frac{z^2}{(z - p_1)(z - p_2)} = \frac{z^2}{(z - r e^{j\omega_0})(z - r e^{-j\omega_0})}
$$

$$
H(z) = \frac{z^2}{z^2 - r(e^{j\omega_0} + e^{-j\omega_0})z + r^2} = \frac{z^2}{z^2 - 2r\cos\omega_0 z + r^2}
$$

• Comparing with the two equations, we have

$$
a_1 = -2r \cos \omega_0 \quad \text{and} \quad a_2 = r^2
$$

Then, 
$$
\cos \omega_0 = -\frac{a_1}{2\sqrt{a_2}}
$$
  $\qquad \omega_0 = \frac{2\pi f_0}{F_s}$ 

 $\cdot$   $\omega_0$  is resonant frequency

#### Magnitude Response of 2nd Order Resonant System

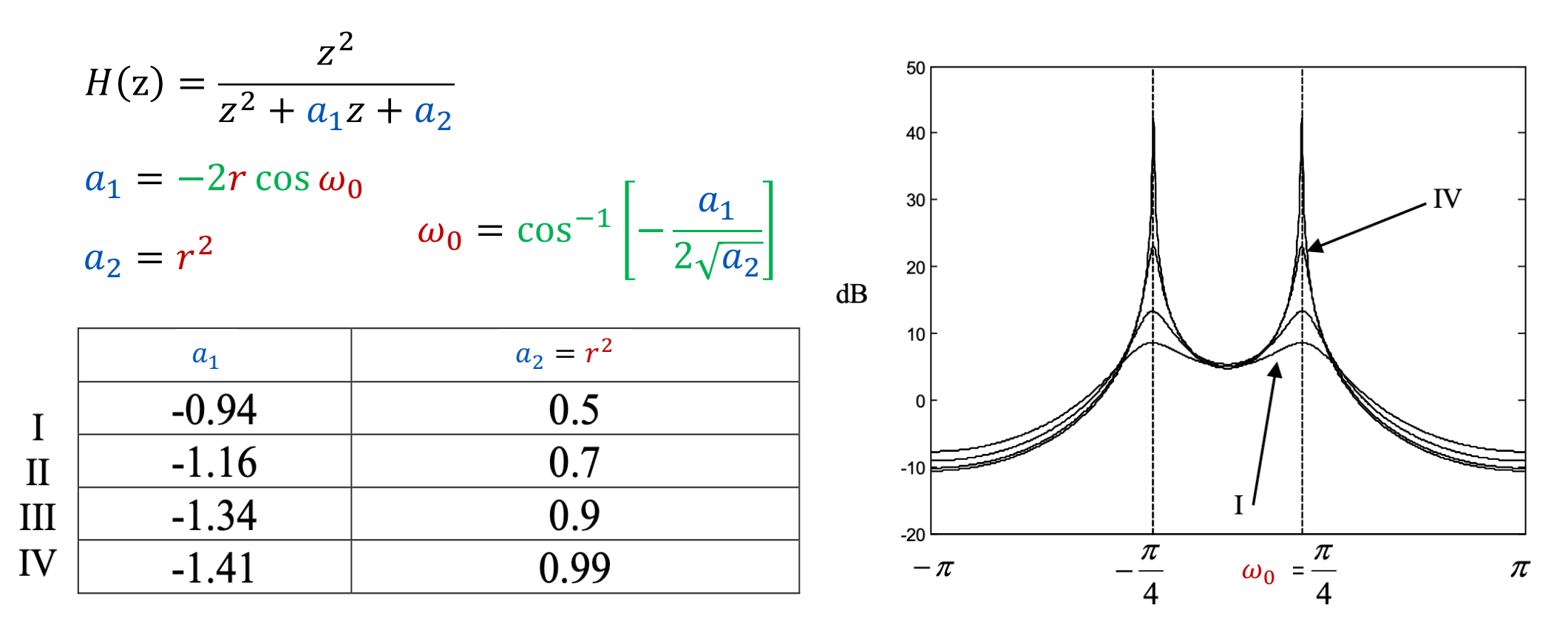

#### Example 1

Sketch the magnitude response for the system having the transfer function

$$
H(z) = \frac{1 + z^{-1}}{\left(1 - 0.9e^{j\frac{\pi}{4}}z^{-1}\right)\left(1 - 0.9e^{-j\frac{\pi}{4}}z^{-1}\right)}
$$

- The system has a zero at  $z = -1$  and complex conjugate poles at  $z = 0.9e^{\pm j \frac{\pi}{4}}$ 4
- Thus, the magnitude response will be zero at  $\omega_0 = \pi$  and large at  $\omega_0 = \pm j \frac{\pi}{4}$  because the poles are close to the unit circle.

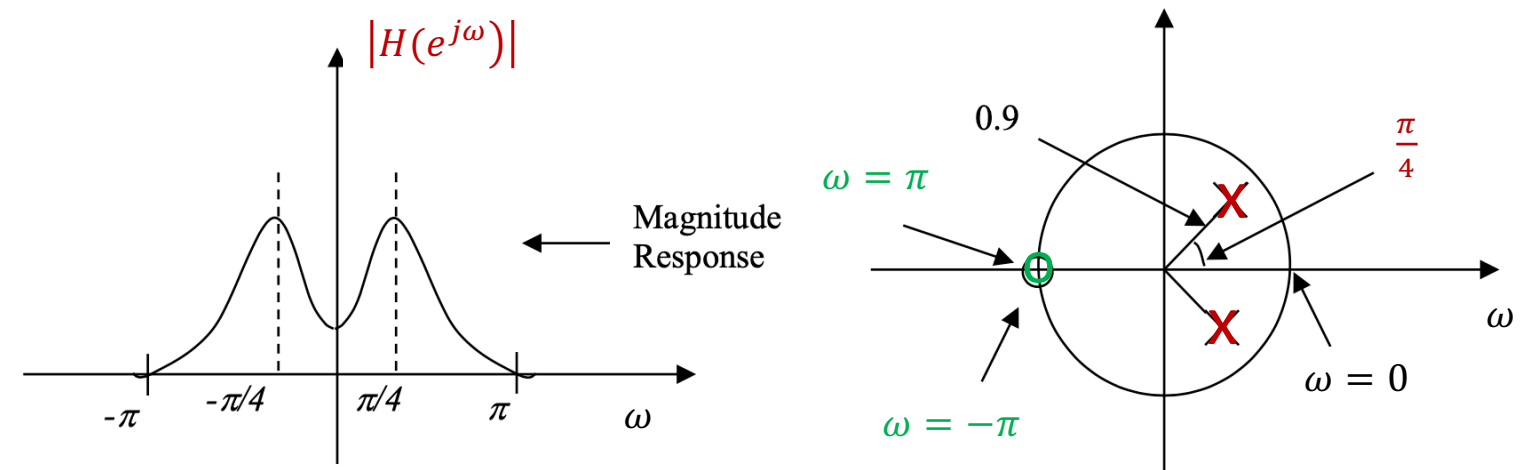

### **Example 2**

Sketch the approximate magnitude response from the pole-zero map given below:

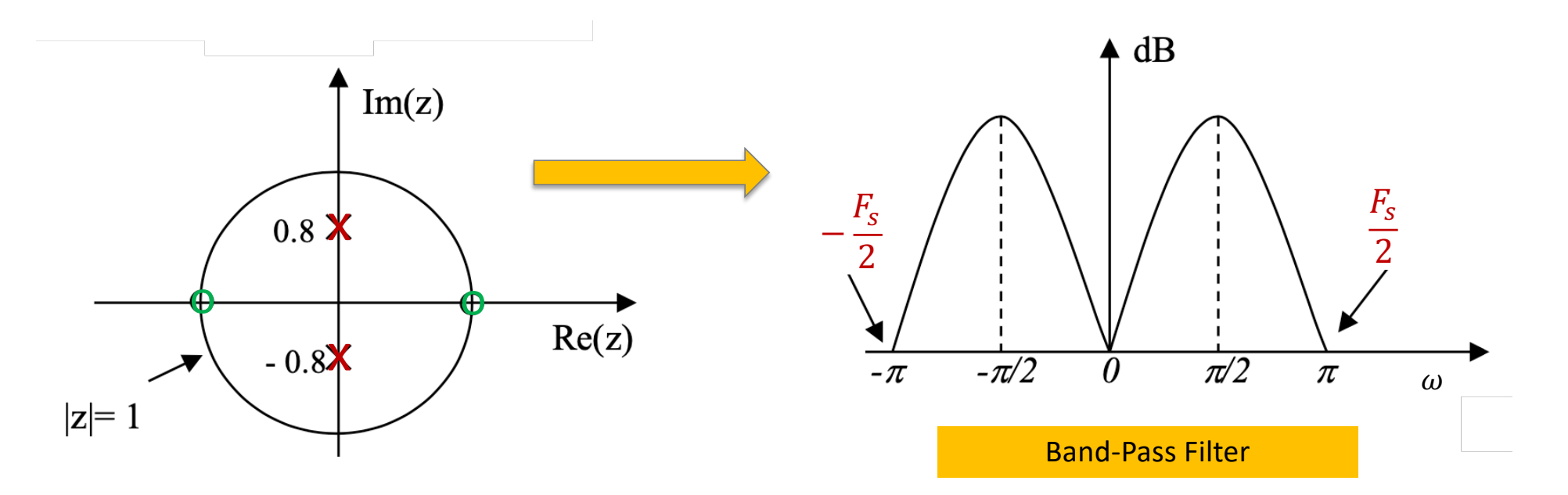

#### **Example 3**

Sketch the approximate magnitude response from the pole-zero map given below:

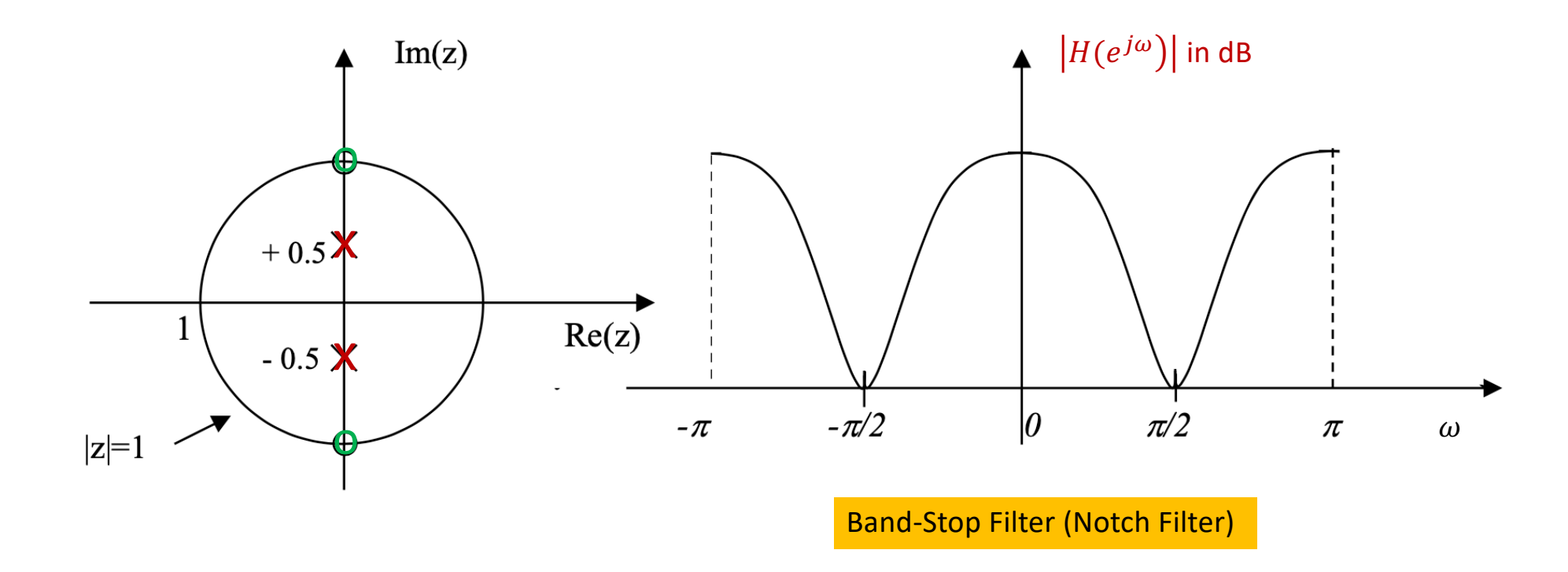

# Notch Filter Design Using Pole-Zero Placement

### Notch Filters

- When a zero is placed at a given point on the z-plane, the **frequency response will be zero at the corresponding point**.
- A pole on the other hand produces **a peak at the corresponding frequency point**.
- Poles that are close to the unit circle give rise large peaks, whereas zeros close to or on the unit circle produces troughs or minima.
- Thus, by strategically placing poles and zeros on the z-plane, we can obtain sample lowpass or other frequency selective filters such as **notch filters**.

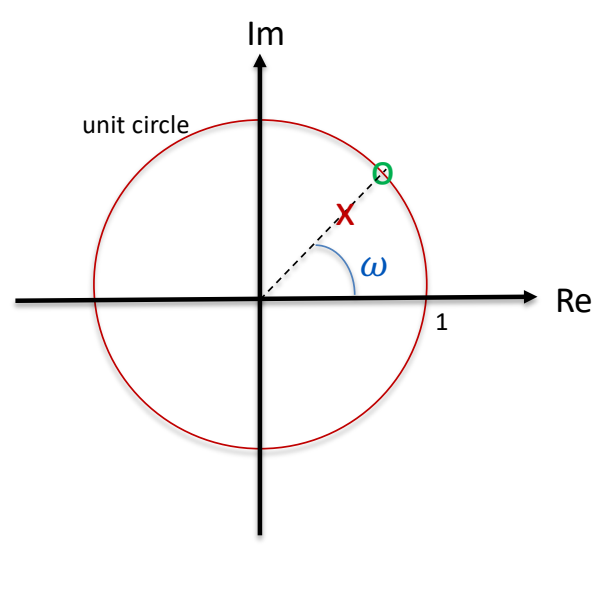

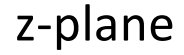

## Pole-Zero Placement Notch Filter Design

- Obtain, by the pole-zero placement method, the transfer function of a sample digital notch filter that meets the following specifications:
	- Notch frequency  $f_{notch}$  : 50 Hz
	- **3** dB bandwidth of the Notch  $\Delta f$  : ±5Hz
	- Sampling frequency  $F_s$ : 500Hz
- The radius,  $r$  of the poles is determined by

$$
r = 1 - \left(\frac{\Delta f}{F_S}\right)\pi
$$

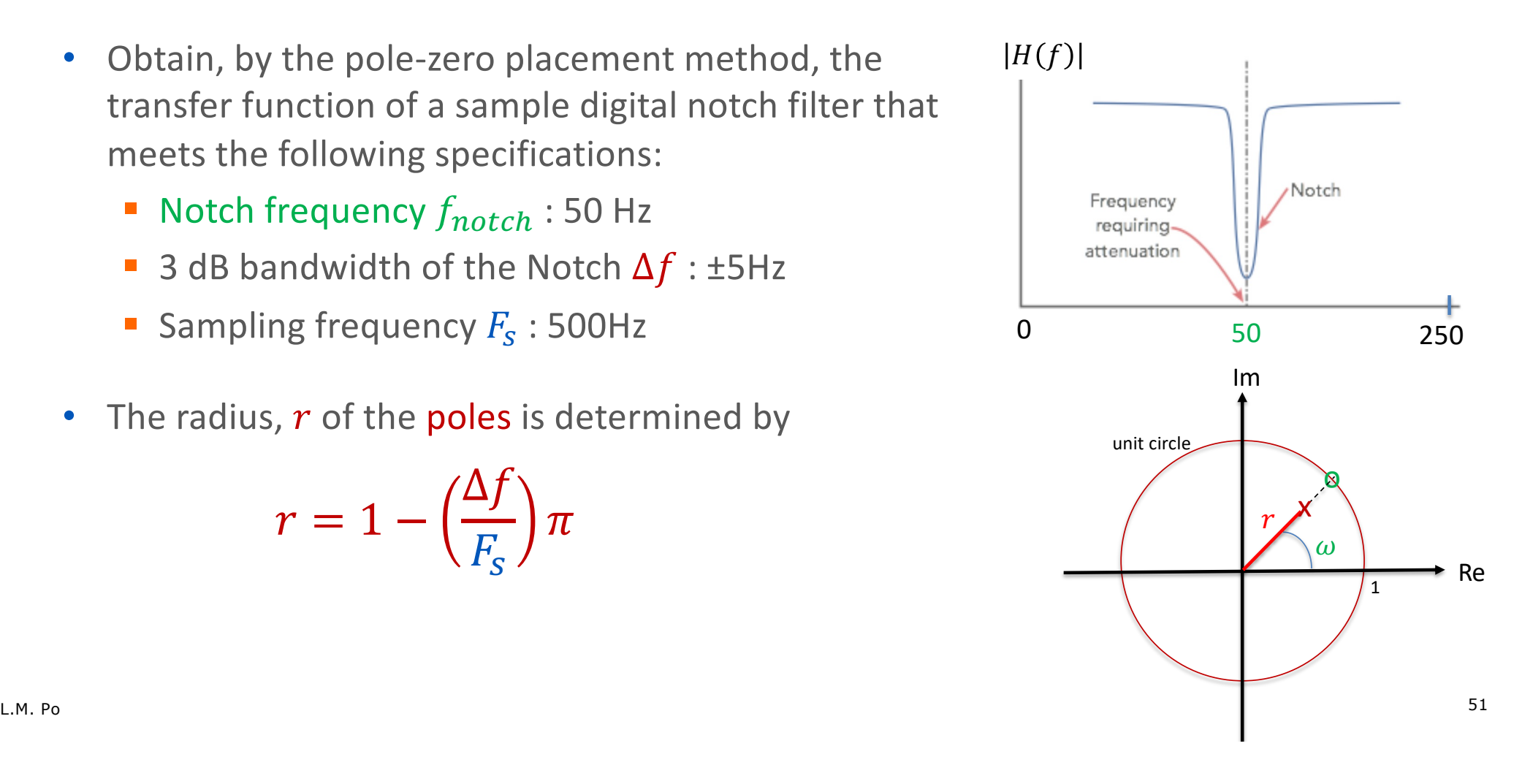

#### Use of a Pair of Complex Zeros

• To reject the component at 50Hz, place a pair of complex zeros at points on the unit circle corresponds to 50Hz. i.e. at angle of

$$
\bullet \quad \omega = \Omega T = 2\pi \cdot 50 \cdot \frac{1}{500} = \pm 0.2\pi
$$

• To achieve a sharp notch filter and improved amplitude response on either side of the notch frequency, a pair of complex conjugate zeros are placed at a radius  $r < 1$ .

$$
r = 1 - \left(\frac{\Delta f}{F_s}\right)\pi = 1 - \left(\frac{10}{500}\right)\pi = 0.937
$$

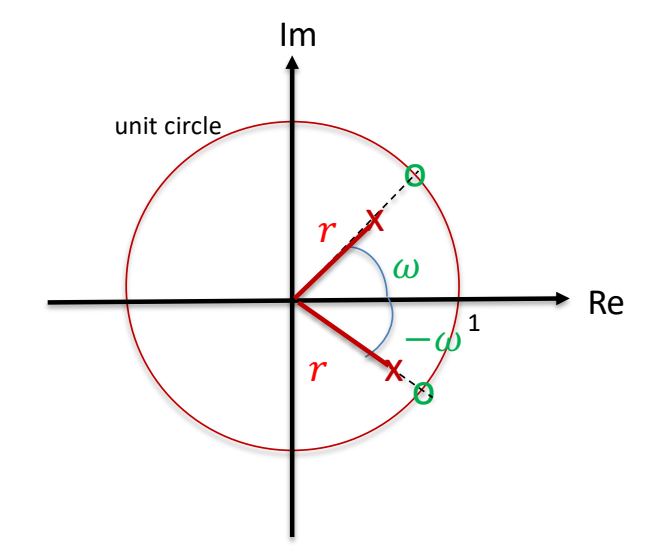

#### Notch Filter Transform Function

• Based on the pole-zero locations, we can obtain the transfer function of the notch filter by

$$
H(z) = \frac{(z - e^{-j0.2\pi})(z - e^{j0.2\pi})}{(z - 0.937e^{-j0.2\pi})(z - 0.937e^{j0.2\pi})}
$$
  
= 
$$
\frac{z^2 + 1 - (e^{j0.2\pi} + e^{-j0.2\pi})}{z^2 + 0.878 - 0.937(e^{j0.2\pi} + e^{-j0.2\pi})z}
$$
  
= 
$$
\frac{z^2 + 1 - 2\cos(0.2\pi)}{z^2 + 0.878 - 2 \times 0.937\cos(0.2\pi)}
$$
  
= 
$$
\frac{1 - 1.6180z^{-1} + z^{-2}}{1 - 1.5161z^{-1} + 0.878z^{-2}}
$$

### Python Code : Notch Filter's Pole-Zero Plot

```
import matplotlib.pyplot as plt
import numpy as np
import cmath
import control
```

$$
H(z) = \frac{1 - 1.6180z^{-1} + z^{-2}}{1 - 1.5161z^{-1} + 0.878z^{-2}}
$$

**# Define the Poles and Zeros of the Notch Filter**

**p1 = cmath.rect(0.937,np.pi\*0.2) p2 = cmath.rect(0.937,-np.pi\*0.2) z1 = cmath.rect(1,np.pi\*0.2) z2 = cmath.rect(1,-np.pi\*0.2)**

**poles = [p1, p2] zeros = [z1, z2]**

**# Determine the polynomial of the transfer function H(z)=B(z)/A(z) from the poles and zeros**

**b = np.poly(zeros)** 

**a = np.poly(poles)**

```
tf = control.TransferFunction(b,a)
control.pzmap(tf)
plt.show()
```
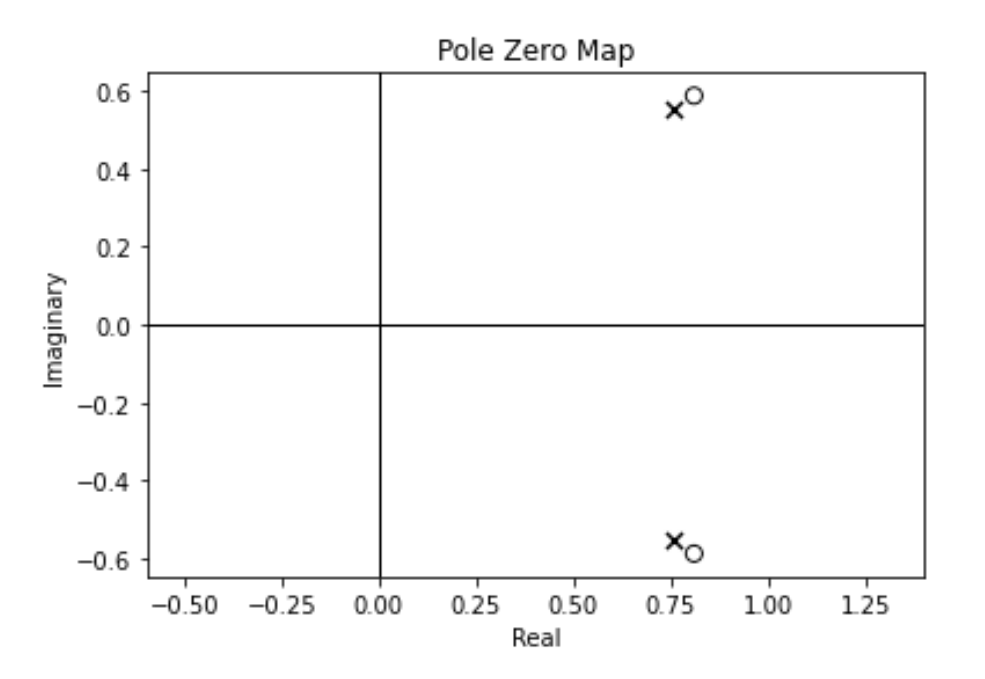

#### Python Code : Notch Filter's Magnitude Response

**from scipy import signal import numpy as np**

#### **w, h = signal.freqz(b, a, fs=500)**

**import matplotlib.pyplot as plt fig = plt.figure()**  $ax1 = fig.addsubplot(1, 1, 1)$ **ax1.set\_title(' Notch Filter : Magnitude Response')**

```
ax1.plot(w, abs(h), 'r')
ax1.set_ylabel('Magnitude', color='b')
ax1.set_xlabel('Frequency [Hz]')
ax1.grid()
```

```
plt.axis('tight')
plt.show()
```
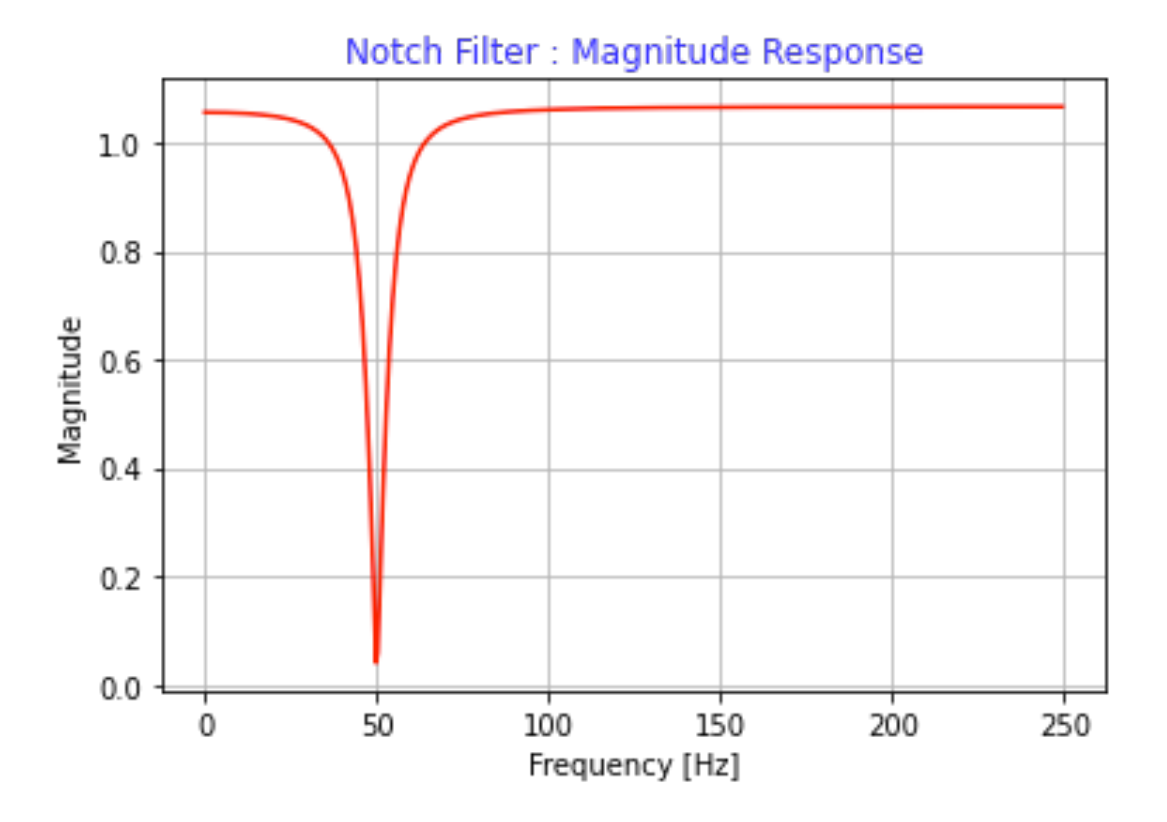